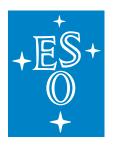

# EUROPEAN SOUTHERN OBSERVATORY

Organisation Européene pour des Recherches Astronomiques dans l'Hémisphère Austral Europäische Organisation für astronomische Forschung in der südlichen Hemisphäre

ESO - European Southern Observatory Karl-Schwarzschild Str. 2, D-85748 Garching bei München

# Very Large Telescope Paranal Science Operations VISIR User Manual

Doc. No. VLT-MAN-ESO-14300-3514

Issue 97.1, Date 26/08/2015

| Droparod | K. Tristram & the VISIR IOT |      |           |   |  |  |
|----------|-----------------------------|------|-----------|---|--|--|
| Trepareu |                             | Date | Signature |   |  |  |
| Approved | S. Mieske                   |      |           |   |  |  |
| Approved |                             | Date | Signature | • |  |  |
| Released | A. Kaufer                   |      |           |   |  |  |
|          |                             | Date | Signature |   |  |  |

This page was intentionally left blank

# Change Record

| Issue/                                                                             | Date                                     | Section/Parag. affected      | Reason/Initiation/Documents/Remarks            |  |  |  |  |
|------------------------------------------------------------------------------------|------------------------------------------|------------------------------|------------------------------------------------|--|--|--|--|
| Rev.                                                                               | 2 400                                    |                              |                                                |  |  |  |  |
| v1.0                                                                               | 04/09/04                                 | creation                     | First release for science verification         |  |  |  |  |
|                                                                                    |                                          |                              | in P74 and OT proposals in P75.                |  |  |  |  |
| v1.1                                                                               | 10/12/04                                 | 2.4, 3.2, 6.2, 6.3, 7, 8     | update for P75 Phase2                          |  |  |  |  |
| v76.1                                                                              | 01/02/05                                 | all                          | update for P76 CfP                             |  |  |  |  |
| v76.2                                                                              | 06/07/05                                 | all                          | update for P76 Phase 2                         |  |  |  |  |
| v76.3                                                                              | 14/07/05                                 | 4.8.1                        | Corrected Legend Fig 17                        |  |  |  |  |
| v76.4                                                                              | 14/07/05                                 | Cover pages                  | Corrected typos                                |  |  |  |  |
| v77.1                                                                              | 04/09/05                                 | 3.5-7,4.1,4.3,4.8.1,7,8.1,10 | update for P77 CfP                             |  |  |  |  |
| v77.2                                                                              | 05/09/05                                 | 4.6                          | match imager overhead of CfP                   |  |  |  |  |
| v77.3                                                                              | $\frac{00}{12}/05$                       | 1,2,3.4,3.6,4.2-4.4,4.7,7,8  | update for P77 Phase2                          |  |  |  |  |
| v78.1                                                                              | 27/02/06                                 | 3.6, 3.10                    | update for P78 CfP                             |  |  |  |  |
| v78                                                                                | 19/06/06                                 | cover, 2.2, 3.2, 4.3.1       | P78 release                                    |  |  |  |  |
| v70<br>v79                                                                         | 30/11/06                                 | 4.8                          | P79 release                                    |  |  |  |  |
| v80                                                                                | $\frac{30}{11}$                          | 3.1, 4.2.1, 5.1, 6.2, 8.2    | P80 release, burst mode included               |  |  |  |  |
| v80<br>v81                                                                         | 31/08/07                                 | 3.1, 4.2.1, 4.3.2            | P81 release, new filters included              |  |  |  |  |
| v81<br>v87                                                                         | $\frac{31}{00}/01$<br>$\frac{22}{09}/10$ | 4.3.2, 8.2, 8.3              | P87 release, Exclusion of <i>K</i> -band       |  |  |  |  |
| VOI                                                                                | 22/03/10                                 | 4.5.2, 0.2, 0.5              | in science imaging templates                   |  |  |  |  |
|                                                                                    |                                          | 3.2.5                        | P87 release, update of HR allowed $\lambda_c$  |  |  |  |  |
|                                                                                    |                                          | 0.2.0                        | First line of Table.7 modified                 |  |  |  |  |
|                                                                                    |                                          | 8.2                          | P87 release, non-availability of <i>jitter</i> |  |  |  |  |
|                                                                                    |                                          | 0.2                          | with $IMG - GenericChopNod$                    |  |  |  |  |
| v88                                                                                | 22/02/11                                 | 4.1                          | P88 release, upper limit of 5 filters in       |  |  |  |  |
| <b>V</b> 00                                                                        |                                          | 7.1                          | a single service mode OB                       |  |  |  |  |
|                                                                                    |                                          | 4.4                          | P88 release, UCAC3 substituting USNO           |  |  |  |  |
|                                                                                    |                                          | 1.1                          | for guide stars selections.                    |  |  |  |  |
| v89                                                                                | 31/08/11                                 | all                          | P89 release, removing most references to       |  |  |  |  |
| 105                                                                                | 01/00/11                                 |                              | the old DRS detector, and reporting the        |  |  |  |  |
|                                                                                    |                                          |                              | first properties of AQUARIUS detector.         |  |  |  |  |
| v90                                                                                | 26/02/12                                 | 1                            | Update new schedule of VISIR upgrade.          |  |  |  |  |
| v90                                                                                | 17/08/12                                 | all                          | New updates after the commissioning $\#1$ .    |  |  |  |  |
| v95.1                                                                              | 27/08/12                                 | all                          | P95 release, updates after $07/2014$ tests.    |  |  |  |  |
| v95.2                                                                              | 01/02/15                                 | all                          | Release for P95 phase 2                        |  |  |  |  |
| v96.1                                                                              | $\frac{01}{02}$                          | all                          | Release for P96 phase 1                        |  |  |  |  |
| v96.2                                                                              | 04/07/15                                 | all                          | Release for P96 phase 2                        |  |  |  |  |
| v90.2<br>v97.1                                                                     |                                          |                              |                                                |  |  |  |  |
|                                                                                    | , ,                                      | dited by R. Siebenmorgen, I  | -                                              |  |  |  |  |
|                                                                                    |                                          | B, updated by A. Smette.     |                                                |  |  |  |  |
|                                                                                    |                                          | by L. Vanzi.                 |                                                |  |  |  |  |
|                                                                                    |                                          | ·                            |                                                |  |  |  |  |
| v87 – 90, updated by Y. Momany.<br>v95.1 updated by Y. Momany, V.D. Ivanov, et al. |                                          |                              |                                                |  |  |  |  |
| v95.2 and on, updated by K. Tristram, et al.                                       |                                          |                              |                                                |  |  |  |  |
| v 50.2 a                                                                           | na on, upua                              | inca by ix. Histiani, ct al. |                                                |  |  |  |  |

# Contents

| 1 | VIS  | SIR Upgrade Project                                | 1  |
|---|------|----------------------------------------------------|----|
|   | 1.1  | Detector Upgrade                                   | 1  |
|   | 1.2  | Low Resolution Spectroscopy                        | 1  |
|   | 1.3  | Precipitable Water Vapour                          | 1  |
|   | 1.4  | Main Remaining Issues                              | 2  |
| 2 | Intr | roduction                                          | 3  |
| 3 | Obs  | serving in the mid-infrared from the ground        | 3  |
|   | 3.1  | The Earth's Atmosphere                             | 3  |
|   | 3.2  | Spatial Resolution                                 | 4  |
|   | 3.3  | MIR background                                     | 4  |
|   | 3.4  | Chopping and nodding                               | 6  |
|   | 3.5  | Sensitivity                                        | 6  |
| 4 | Inst | trument description and offered observing modes    | 10 |
|   | 4.1  | Imager                                             | 10 |
|   | 4.2  | Spectrometer                                       | 12 |
|   |      | 4.2.1 Slit widths                                  | 14 |
|   |      | 4.2.2 Spectral Resolutions                         | 14 |
|   |      | 4.2.3 Low resolution: offered wavelength ranges    | 14 |
|   |      | 4.2.4 Medium resolution: offered wavelength ranges | 14 |
|   |      | 4.2.5 High resolution: offered wavelength ranges   | 14 |
|   | 4.3  | Calibration unit                                   | 15 |
|   | 4.4  | Detectors                                          | 15 |
|   |      | 4.4.1 Detector Architecture                        | 16 |
|   |      | 4.4.2 Detector Readout                             | 17 |
|   |      | 4.4.3 Detector Dark Current                        | 17 |
|   |      | 4.4.4 Excess Low frequency Noise                   | 18 |
|   |      | 4.4.5 Detector Linearity                           | 18 |
|   |      | 4.4.6 Detector Cosmetics                           | 18 |
|   | 4.5  | Data acquisition system                            | 19 |
| 5 | Obs  | serving with VISIR at the VLT                      | 21 |
|   | 5.1  | Proposal Preparation                               | 21 |
|   | 5.2  | Observing Parameters                               | 23 |
|   |      | 5.2.1 Instrument orientation on the sky            | 23 |
|   |      | 5.2.2 Chopping parameters                          | 24 |
|   |      | 5.2.3 Nodding parameters                           | 25 |
|   | 5.3  | Target acquisition                                 | 25 |

|    |                                                              | 5.3.1 Introduction                         | 25 |  |  |
|----|--------------------------------------------------------------|--------------------------------------------|----|--|--|
|    |                                                              | 5.3.2 Acquisition Templates                | 26 |  |  |
|    | 5.4                                                          | Guide stars                                | 28 |  |  |
|    | 5.5                                                          | Brightness Limitations                     | 30 |  |  |
|    | 5.6                                                          | Overheads                                  | 30 |  |  |
|    | 5.7                                                          | Calibration Observations                   | 30 |  |  |
|    | 5.8                                                          | Observing constaints and OB Classification | 31 |  |  |
| 6  | VIS                                                          | IR data                                    | 33 |  |  |
|    | 6.1                                                          | Data format                                | 33 |  |  |
|    | 6.2                                                          | Pipeline                                   | 33 |  |  |
|    | 6.3                                                          | Spectrometer data                          | 34 |  |  |
| 7  | Des                                                          | cription of VISIR templates                | 35 |  |  |
|    | 7.1                                                          | Acquisition                                | 35 |  |  |
|    | 7.2                                                          | Observing with the imager                  | 35 |  |  |
|    | 7.3                                                          | Observing with the spectrometer            | 37 |  |  |
|    | 7.4                                                          | Calibration                                | 38 |  |  |
| 8  | Che                                                          | cklist                                     | 39 |  |  |
|    | 8.1                                                          | Phase 1                                    | 39 |  |  |
|    | 8.2                                                          | Phase 2                                    | 39 |  |  |
| 9  | App                                                          | endix: VISIR template parameters           | 41 |  |  |
| 10 | App                                                          | endix: Filter transmission curves          | 57 |  |  |
| 11 | 11 Appendix: Sensitivities in various spectroscopic settings |                                            |    |  |  |

# List of acronyms

| AGPM  | Annular Groove Phase Mask                        |
|-------|--------------------------------------------------|
| BIB   | Blocked impurity band                            |
| BLIP  | Background limited performance                   |
| BOB   | Broker of observation blocks                     |
| DIT   | Detector integration time                        |
| ETC   | Exposure time calculator                         |
| FWHM  | Full width at half maximum                       |
| ICS   | Instrument control software                      |
| IR    | Infrared                                         |
| IRACE | InfraRed Array Control Electronics               |
| MIR   | Mid infrared                                     |
| NGC   | New General detector Controller                  |
| OB    | Observing block                                  |
| P2PP  | Phase 2 proposal preparation                     |
| PAE   | Preliminary acceptance in Europe                 |
| pfov  | pixel field of view                              |
| PSF   | Point spread function                            |
| PWV   | Precipitable Water Vapor                         |
| SAM   | Sparse Aperture Masking                          |
| S/N   | Signal–to–noise ratio                            |
| TCS   | Telescope control system                         |
| TMA   | Three mirrors anastigmatic                       |
| UT    | Unit Telescope                                   |
| VISIR | VLT imager and spectrometer for the mid infrared |
| WCU   | Warm calibration unit                            |
|       |                                                  |

# 1 VISIR Upgrade Project

VISIR has been undergoing an upgrade, starting in May 2012 (P89). The instrument is offered again since Period 95. However, the re-commissioning of the instrument will continue during 2015 and 2016. Currently, the following instrument modes are offered: imaging (with a pixel size of 0.045 arcsec), coronagraphy with the Annular Groove Phase Mask (AGPM), long-slit low resolution spectroscopy, and long-slit and cross-dispersion high resolution spectroscopy. Burst mode, sparse aperture masking (SAM), and medium resolution spectroscopy are not yet available. For the time being, the maximum chop throw is limited to 25 arcsec. The astronomical community is encouraged to monitor the latest VISIR news, reported on: http://www.eso.org/sci/facilities/paranal/instruments/visir/news.html

# 1.1 Detector Upgrade

The major part of the upgrade project concerns the replacement of the old detector (DRS 256  $\times$  256 pixel array) with a new Raytheon AQUARIUS 1024  $\times$  1024 pixel array. This hardware upgrade improves the VISIR performance in terms of field coverage and sensitivity. The new AQUARIUS detector is offered with a pixel scale of 0".045 (SF) providing a usable field of view of 38".0 $\times$ 38".0. The cosmetic quality of the AQUARIUS detector is proven to be excellent. The regions of masked pixels and stripes, which were characteristic for the old DRS detector, are not present anymore.

# 1.2 Low Resolution Spectroscopy

The second major improvement concerns the N-band  $8 - 13\mu$ m low resolution spectroscopy. Formerly, this was achieved by means of a grism, which had the disadvantge of requiring 4 independent exposures in order to cover the  $8 - 13.5\mu$ m range. The introduction of a low resolution prism ( $R \simeq 300$  for a 0.4 slit) now allows to achieve the same wavelength coverage in a single exposure and reach sensitivities of  $30 - 50 \text{ mJy}/10\sigma/h$ .

# 1.3 Precipitable Water Vapour

The amount of Precipitable Water Vapor (PWV) present in the Earth's atmosphere can heavily impact on mid-infrared observations. However, the effect of PWV is strongly dependent on wavelength. Whereas a PWV column of 3 mm or larger is generally acceptable for observations in the N-band, the sensitivity of observations in the Q-band depends strongly on the PWV contents, and can only be carried out for PWV columns below 3 mm. Operations-wise, a prior knowledge of the PWV content will seriously impact the efficiency of service and visitor mode observations with VISIR. As part of the VISIR upgrade project, and starting December 2011, real-time PWV monitoring is available on Paranal. The commissioning of the PWV monitor shows that it meets all specifications:

- PWV range  $0.5 9.0 \,\mathrm{mm}$  validated
- PWV precision: ca. 30  $\mu$ m
- PWV accuracy: ca. 0.1 mm
- High time resolution (sec)
- All sky pointing, 2D capability

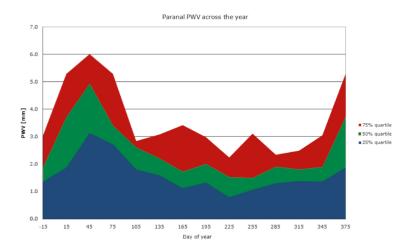

Figure 1: Average PWV distribution over Paranal across the year.

• Autonomous operation

The median PWV over Paranal is 2.1 mm, with strong seasonal variations (see Fig. 1). The fraction of time in which the PWV contents over Paranal is lower than 1 mm is about 10%. For observations conducted in service mode, the PWV value is a user-defined constraint parameter.

## 1.4 Main Remaining Issues

The re-commissioning and characterisation of VISIR will continue in during 2015 and 2016. For this reason, not all properties of the instrument have been fully characterised and, similarly, the operational procedures have not been fully finalised. Especially the following items are still pending:

- The default positioning of the source, and the setting of the WCS (world coordinate system) as described in § 5.3 have not been defined conclusively. Therefore, observers should assume that for imaging the source is by default centred in the upper left quadrant by the night astronomer or telescope operator because standard chopping to the North and nodding to the East is assumed. If this is not the case, this must be specifically mentioned in the README during phase 2.
- Sensitivities have not been measured for all instrument modes yet or are based on only a few measurements. The preliminary values given in this manual are likely to change and with it the optimal observing parameters (e.g. the chopping frequency).

# 3

# 2 Introduction

The VLT spectrometer and imager for the mid-infrared (VISIR), built by CEA/DAPNIA/SAP and NFRA/ASTRON, provides diffraction-limited imaging at high sensitivity in two mid-infrared (MIR) atmospheric windows: the N-band between 7 and 14  $\mu$ m and the Q-band between 17 and 25  $\mu$ m. In addition, it offers a slit spectrometer with a range of spectral resolutions between 150 and 30000.

The MIR provides invaluable information about the warm dust and gas phase of the Universe. Micron sized particles such as silicates, silicon carbide, carbon, coals, aluminum oxides or polycyclic aromatic hydrocarbon (PAH) molecules are major contributors to the thermal MIR emission. The gaseous phase emits through a large number of ionic and atomic lines. Examples are NeII (12.8  $\mu m$ ) and the pure rotation lines of molecular hydrogen at 8.02, 9.66, 12.27 and 17.03  $\mu m$ .

Because of the very high background from the ambient atmosphere and telescope, the sensitivity of ground-based MIR instruments cannot compete with that of space-born ones. However, ground based instruments mounted on large telescopes offer superior spatial resolution. For example VISIR at the VLT provides diffraction limited images at  $\sim 0''.3$  (FWHM) in the Nband. This is an order of magnitude better than what can be reached by the Spitzer Space Telescope (SST).

The VISIR user manual is structured as follows: Basic observing techniques of ground-based MIR instruments are summarized in § 3. § 4 provides a technical description of VISIR and its offered observing modes. An overview on how to observe with VISIR at the VLT can be found in § 5. A description of the structure of the imaging and spectroscopic data files is given in § 6. A checklist to help the preparation of OBs is available in § 8. Acquisition, observing and calibration templates are explained in § 7.

We strongly recommend to consult http://www.eso.org/instruments/visir/ for additional information and updates. For support during proposal preparation and OB submission, please contact ESO's User Support Department at usd-help@eso.org.

# 3 Observing in the mid-infrared from the ground

# 3.1 The Earth's Atmosphere

Our atmosphere absorbs the majority of the MIR radiation from astronomical sources. The main absorbing molecules are H<sub>2</sub>O, CH<sub>4</sub>, CO<sub>2</sub>, CO, O<sub>2</sub>, O<sub>3</sub>. However, the atmosphere is quite transparent in two atmospheric windows: the N- and Q-bands. They are centered around 10 and 20  $\mu$ m, respectively. The transmission in the N-band is fairly good at a dry site and becomes particular transparent in the wavelength range between 10.5 and 12.0  $\mu$ m. However, the transmission of the Q-band is rapidly decreasing with wavelength and can be viewed as the superposition of many sub-bands having a typical spectral coverage of  $\Delta \lambda = 1 \mu$ m at an average transmission of ~60%. Observations in this band require low water vapor content in the atmosphere. The atmospheric transmission in the N- and Q-bands is displayed in Fig. 2. A detailed modelling of both transmission and emission of the atmosphere can be done using ESO's SKYCALC Sky Model Calculator<sup>1</sup>.

<sup>&</sup>lt;sup>1</sup>The SKYCALC Sky Model Calculator can be found at https://www.eso.org/observing/etc/bin/gen/ form?INS.MODE=swspectr+INS.NAME=SKYCALC.

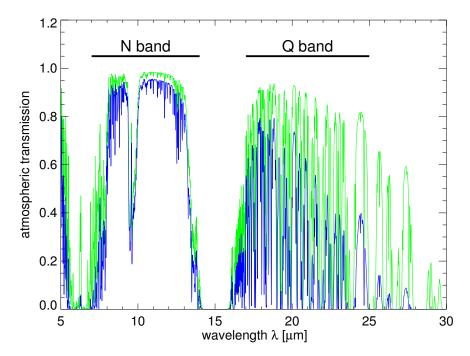

Figure 2: MIR atmospheric transmission at Paranal computed with ATRAN (Lord 1992, NASA Tech. Mem. 103957) for an altitude of 2600 m: in green for 1 mm of precipitable water vapor (PWV) at zenith (airmass = 1); in blue for 3 mm of PWV and airmass = 1.5. The largest changes are in the Q-band and at the edges of the N-band.

# 3.2 Spatial Resolution

The spatial resolution of an instrument is ultimately limited either by the diffraction of the telescope or the atmospheric seeing. The diffraction limit as measured by the diameter of the first Airy ring increases with wavelength as  $1.22 \lambda/D$ , where  $\lambda$  is the observing wavelength and D the diameter of the telescope mirror (see solid line in Fig. 3). The wavelength dependence of the seeing can be derived by studying the spatial coherence radius of the atmosphere in the telescope beam and is to first order approximated by the Roddier formula, where the seeing is  $\propto \lambda^{-0.2}$  (see dot-dashed lines in Fig. 3). However, initial results from VISIR data indicate that this formula overestimates the measured MIR seeing at Paranal by 20–50%, as the size of a UT mirror is comparable to the turbulence outer scale. As a result, VISIR data are close to diffraction limited for optical seeing below 0.6". The results of measures obtained in 2005 are shown in Fig. 4.

## 3.3 MIR background

The atmosphere does not only absorb MIR photons coming from astrophysical targets, but also emits a strong background with the spectral shape of a black-body at about 253 K (Kirchhoff's law). The telescope gives an additional MIR background. The VLT telescopes emit at 283 K with a preliminary emissivity estimate of < 15% in N. The VISIR instrument is cooled to avoid internal background contamination. The detectors are at  $\sim 9$  K and the interior of the cryostat at  $\sim 29$  K. The background radiation at  $10\mu$ m is typically m<sub>N</sub> = -5 mag/arcsec<sup>2</sup> (3700 Jy/arcsec<sup>2</sup>) and at  $20\mu$ m m<sub>Q</sub> = -7.3 mag/arcsec<sup>2</sup> (8300 Jy/arcsec<sup>2</sup>).

Consequently, the number of photons reaching the detector is huge, often more than  $10^8$ 

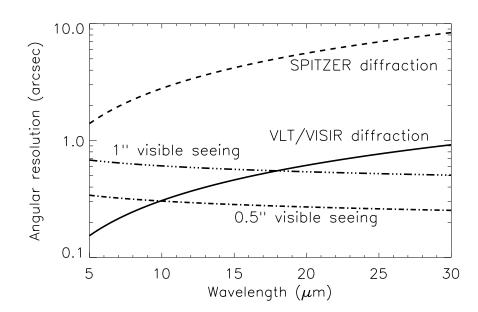

Figure 3: VLT diffraction limit (full line) versus seeing. The Spitzer Space Telescope diffraction limits (dashed) are shown for comparison. The Roddier dependence is shown for two optical seeings (dashed-dot).

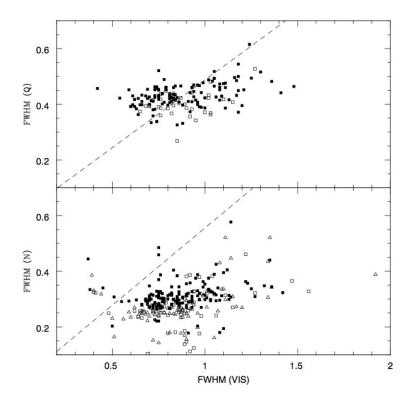

Figure 4: Measures of the VISIR image quality versus optical seeing obtained during 2005. The dashed lines indicates the prediction of Roddier's formula.

photons/s. Therefore, the exposure time of an individual integration – the Detector Integration Time (DIT) – is short, of the order of a few tens of milli-seconds in imaging mode.

# 3.4 Chopping and nodding

The basic idea to suppress the MIR background is to perform differential observations, using the chopping/nodding technique.

In the chopping technique two observations are performed. One set of exposures on-source, include the background and the astronomical source. A second set of off-source exposures measures the pure background. The on- and off-source observations have to be alternated at a rate faster than the rate of the background fluctuations. In practice, this is achieved by moving the secondary mirror of the telescope. As the background fluctuations have typical time-scales of several seconds, chopping frequencies of a fraction of a Hz are sufficient to reduce the background. Additionally, the excess low frequency noise (ELFN) of the AQUARIUS detectors can be reduced effectively by chopping (see § 4.4.4). For this, chopping rates of more than 1 Hz are required. Thus, chopping frequencies between 2 and 4 Hz are used for imaging observations, such that the signal-to-noise within a certain observing time, including chopping overheads, is maximized (see § 4.5). Spectroscopic observations on the other hand are performed with lower chopper frequencies, at 0.1 Hz or less. Note that these values are at the moment only indicative and subject to revision during the ongoing re-commissioning of the instrument.

The chopping technique cancels most of the background. However, the optical path is not exactly the same in both chopper positions. Therefore a residual background remains. It is varying at a time-scale which is long compared to that of the sky. This residual is suppressed by nodding, where the telescope itself is moved off-source and the same chopping observations as in the on-source position is repeated.

An illustration of the chopping and nodding technique is shown on Fig. 5. Depending on the choice of chopping and nodding amplitudes and directions, up to 4 images of the source can be seen on the frame and used for scientific analysis. Of course, the *free* field- of- view on the chop/nod images can be severely reduced depending on the particular chopping and nodding parameters chosen.

# 3.5 Sensitivity

Measurements of VISIR sensitivities are based on observations of mid-infrared calibration standard stars (Cohen et al. 1999, AJ 117, 1864). In imaging mode, the stars are recorded using perpendicular chopping and nodding patterns with amplitudes of  $13''^2$ . Calibrators are frequently observed during the night (§ 5.7). Flux and noise levels are extracted by multi-aperture photometry using the curve-of-growth method: the aperture used for all 4 beams in a given frame is the one for which the flux to noise ratio is the largest. By combining all 4 beams, the sensitivity in a given set-up (filter, field of view) is defined as the limiting flux of a point-source detected with a S/N of 10 in one hour of on-source integration. For details see the VISIR Pipeline User Manual<sup>3</sup>.

 $<sup>^2 \</sup>rm With$  the old DRS detector, standards were also recorded using the intermediate field (0.076'') and 8'' chopping.

<sup>&</sup>lt;sup>3</sup>The VISIR Pipeline User Manual is downloadable at http://www.eso.org/sci/software/pipelines/.

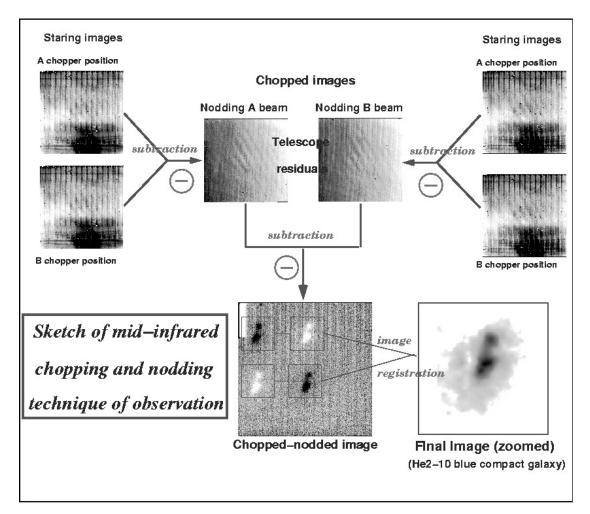

Figure 5: Illustration of the chopping and nodding technique on observations of the blue compact galaxy He2-10. The galaxy only appears after chopping and nodding (courtesy VISIR commissioning team, June 2004).

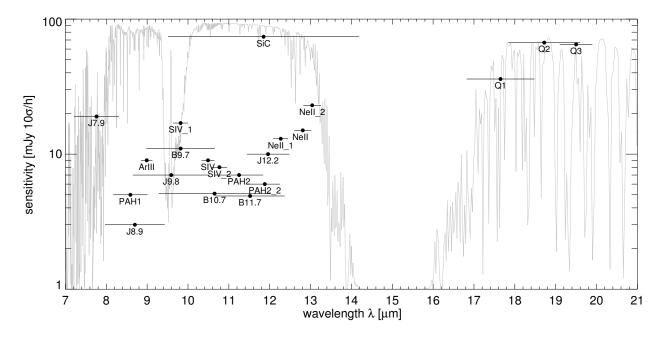

Figure 6: Sensitivities for the VISIR imager in various filters in the N- and Q-bands determined with the new AQUARIUS detector during the re-commissioning. The atmospheric transparency spectrum for PWV = 3 mm at an airmass of 1.5 is plotted in the background.

During the re-commissioning and operations in P95, imaging sensitivities with the new AQUAR-IUS detector were measured for most filters offered in P97. For the time being, these are based on relatively low statistics (only a few measurements per filter) and correspond to intermediate conditions (clear or thin cirrus, seeing = 0.8...1.6 arcsec, PWV = 1.5...3.0 mm). Further measurements during commissioning and science operations will continuously increase the statistics of the calibration database and allow for a statistical analysis of the sensitivity with respect to instrumental and atmospherical conditions. The newly determined values of the sensitivity for each filter are given in Table 1 and refer to the median of the observations during re-commissioning of the instrument. A graphical compilation is presented in Fig. 6. Some of the best measurements approach theoretical expectations, i.e. they are close to background limited performance (BLIP).

Sensitivity estimates for the VISIR spectroscopy observing modes are obtained in a similar way. However, in this case, chopping and nodding are executed in parallel. Consequently, only 3 beams are obtained, with the central one containing twice as much flux as the two other ones.

Table 2 lists typical sensitivities measured in high resolution spectrosopy away from strong sky emission lines for the wavelength ranges currently offered for this mode. Figures 20 to 26 in the Appendix (§ 11) show the dependence of sensitivity on wavelength for the high resolution mode. Not all of these sensitivities have been determined with the new detectors yet. However, the measurements carried out so far indicate that VISIR is at least as sensitive as before the upgrade with the new detectors. Therefore, the old sensitivities can be used as guidelines for the preparation of OBs until they are updated with new measurements using the AQUARIUS detectors.

The median sensitivities are the reference for classification of VISIR service mode observations, and the basis to assess the feasibility of an observing programme. In particular, *classification* of service mode OBs will be based on sensitivity measurements made at zenith. Calibrations will

| Filter        | $\lambda_{ m c}$ | half-     | max.    | detector  | sens   | sitivity, 10 | $\sigma/1h$ |
|---------------|------------------|-----------|---------|-----------|--------|--------------|-------------|
|               | $(\mu m)$        | band      | trans-  | windowing |        | (mJy)        |             |
|               |                  | width     | mission |           | theory | median       | effective   |
|               |                  | $(\mu m)$ | (%)     | [px]      | BLIP   |              |             |
| J7.9          | 7.76             | 0.55      |         | 900       |        | 19           | 24          |
| PAH1          | 8.59             | 0.42      | 77      | 900       | 1.6    | 5            | 6           |
| J8.9          | 8.70             | 0.73      |         | 1024      |        | 3            | 4           |
| B8.7          | 8.92             | 0.97      |         | 512       |        | 5            | 7           |
| ArIII         | 8.99             | 0.14      | 72      | 1024      | 4.1    | 9            | 13          |
| J9.8          | 9.59             | 0.94      |         | 900       |        | 7            | 9           |
| $SIV_1$       | $9.82^{1}$       | 0.18      | 72      | 1024      | 4.0    | 17           | 21          |
| B9.7          | 9.82             | 0.84      |         | 512       |        | 11           | 14          |
| SIV           | 10.49            | 0.16      | 70      | 1024      | 4.5    | 9            | 11          |
| $10_5_4 QP^2$ | 10.50            |           |         | 800       |        | —            | —           |
| B10.7         | 10.65            | 1.37      |         | 1024      |        | 5            | 7           |
| $SIV_2$       | $10.77^{1}$      | 0.19      | 70      | 1024      | 4.6    | 8            | 10          |
| PAH2          | 11.25            | 0.59      | 75      | 1024      | 2.3    | 7            | 9           |
| $11_3_4 QP^2$ | 11.30            |           |         | 800       |        | —            | —           |
| B11.7         | 11.52            | 0.85      |         | 900       |        | 5            | 7           |
| SiC           | 11.85            | 2.34      | 75      | 256       | 1.2    | 74           | 99          |
| PAH2_2        | $11.88^{1}$      | 0.37      | 58      | 1024      | 4.1    | 6            | 9           |
| J12.2         | 11.96            | 0.52      |         | 1024      |        | 10           | 14          |
| $NeII_1$      | $12.27^{1}$      | 0.18      | 51      | 900       | 6.9    | 13           | 17          |
| $12_4_AGP^2$  | 12.40            |           |         | 800       |        | —            | —           |
| B12.4         | 12.47            | 0.99      |         | 1024      |        | 7            | 9           |
| NeII          | 12.81            | 0.21      | 64      | 1024      | 6.1    | 15           | 19          |
| NeII_2        | 13.04            | 0.22      | 68      | 1024      | 6.3    | 23           | 28          |
| Q1            | 17.65            | 0.83      | 59      | 512       | 11.1   | 36           | 47          |
| Q2            | 18.72            | 0.88      | 49      | 512       | 13.6   | 67           | 87          |
| Q3            | 19.50            | 0.40      | 50      | 900       | 41.7   | 65           | 90          |

Table 1: Characteristics of the filters for the VISIR imager, following the manufacturer specifications, except for the central wavelengths noted with <sup>1</sup> which were re-determined with the monochromator of the WCU because they deviate from their original specifications. The last 3 columns give, respectively, the theoretical expectations under BLIP and excellent weather conditions, the median and effective sensitivities obtained in various weather conditions during the re-commissioning of VISIR. The median sensitivities only take into account the pure integration time ( $t_{\rm src}$ ), while the effective sensitivities include overheads due to chopping and nodding ( $t_{\rm tot}$ , see § 4.5). The sensitivities were obtained using the curve-of-growth method on data obtained in perpendicular chopping/nodding directions (4 beams). The three coronagraphic filters are marked by <sup>2</sup>. These three filters are the only filters with Lyot stops attached.

| mode          | $\lambda_{ m c}$ | $\Delta\lambda$ | line       | order | R     | dispersion         | sensitivity      |
|---------------|------------------|-----------------|------------|-------|-------|--------------------|------------------|
|               | $(\mu { m m}~)$  | $(\mu m)$       |            |       |       | (pixels/ $\mu$ m ) | Jy $10\sigma/1h$ |
| HR            | 7.800 - 8.100    | 0.02420         | $[H2\_S4]$ | 17B   | 32000 | 17573              | ~3               |
| $\mathbf{HR}$ | 12.738 - 12.882  | 0.03571         | [Ne II]    | 11A   | 17000 | 11908              | $\sim 0.9$       |
| $\mathbf{HR}$ | 16.800 - 17.200  | 0.05156         | $[H2\_S1]$ | 8B    | 14000 | 8250               | <10              |

Table 2: VISIR high resolution long-slit (HR)mode. The second column gives the minimum and maximum allowed values for the central wavelength ( $\lambda_c$ ) in the given setting. The wavelength range per setting in given in the 3rd column ( $\Delta\lambda$ ). *R* is the theoretical spectral resolution. Offered slits have widths of 0.40, 0.75 and 1.00". The dispersion is given in the 7th column, and has been estimated for the new AQUARIUS detector pixel size. The sensitivites are still the ones for the old DRS detector and are valid until further notice.

be provided following the guidelines given in § 5.7. For up to date information, please consult http://www.eso.org/instruments/visir/. The use the VISIR exposure time calculator (ETC, located at http://www.eso.org/observing/etc/) is recommended to estimate the on-source integration time.

# 4 Instrument description and offered observing modes

VISIR now offers one spatial scale in imaging and several spectral resolution modes in slit spectroscopy. The imager and the spectrometer are two independent sub-instruments. They have separate light paths, optics and detectors. The cryogenic optical bench is enclosed in a vacuum vessel. The vessel is a cylinder, 1.2 m long and 1.5 m in diameter. Standard Gifford-McMahon closed-cycle coolers are used to maintain the required temperatures:  $\sim 29 \,\mathrm{K}$  for most of the structure and optics and  $< 15 \,\mathrm{K}$  for the parts near the detector. The detectors are cooled down to  $\sim 9 \,\mathrm{K}$ .

# 4.1 Imager

The imager is based on an all-reflective design. The optical design is shown in Fig. 7. It consists of two parts:

- A collimator, which provides an 18 mm diameter cold stop pupil in parallel light: As generally designed for IR instruments, the pupil of the telescope is imaged on a cold stop mask to avoid straylight and excessive background emission. The collimator mirror (M1) is a concave aspherical mirror. It is followed by a folding flat mirror (M2) which eases the mechanical implementation.
- A set of three objectives mounted on a wheel. Each objective is based on a three mirror anastigmatic (TMA) system. Each of the TMA's is made of three conic mirrors. With the new detectors, only the "small field" (SF) is used.

The pixel scale of 0''.045 of the imager (for the "small field") provides a usable field of view of  $38''.0 \times 38''.0$  (pfov). Because the detector is slightly larger than the area of sky imaged by the VISIR optics, a part of the detector has been masked and only the pixels between  $x = 20 \dots 880$  and  $y = 75 \dots 945$  receive light from the sky.

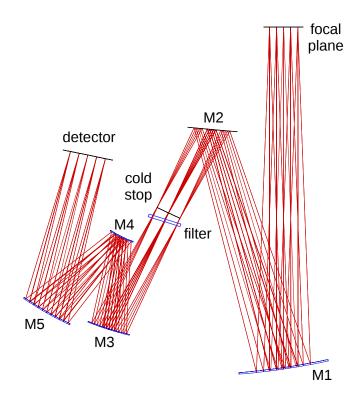

Figure 7: The optical path of the imager with a pixel scale of 0.045 is shown from the focal plane down to the detector.

The filter wheel is located just behind the cold stop pupil mask. The list of filters offered is given in Table 1. The transmission curves of the filters measured at 35 K are plotted in App. 10.

Since the upgrade, VISIR includes an Annular Groove Phase Mask (AGPM) coronograph. The AGPM is offered since P96. The AGPM consists of a vector vortex induced by a rotationally symmetric subwavelength grating and allows for coronagraphic imaging of the close environment of stars, especially enabling the search for exoplanets and circumstellar disks. The AGPM was designed for an optimal performance between 10.0 and  $13.2 \,\mu\text{m}$ ; at other wavelengths the total rejection is expected to decrease significantly. Additionally, the coronograph requires an appropriate Lyot stop to function properly. Only the three coronographic filters (10\_5\_4QP, 11\_3\_4QP and 12\_4\_AGP) are equipped with such a Lyot stop, inluding a central stop. Although the VISIR cold stop acts as a non-optimised Lyot stop, currently only the three coronographic filters are officially offered for the coronographic mode. A comparison of the radial profile of the coronographic PSF compared to the non-coronographic PSF is shown in Fig. 8. The guaranteed total rejection under normal atmospheric conditions (optical seeing better than 0.9 arcsec) in the 12\_4\_AGP filter is 4. During commissioning, a peak attenuation of 1:20 and an attenuation in the wing by a factor of 2 to 4 was achieved routinely. A more detailed analysis of the performance is still under way. The coronographic mode is currently only offered in visitor mode.

Note that for the time being burst mode imaging is not offered due to hardware limitations. Further and more up-to-date information can be found at: http://www.eso.org/ instruments/visir/inst/.

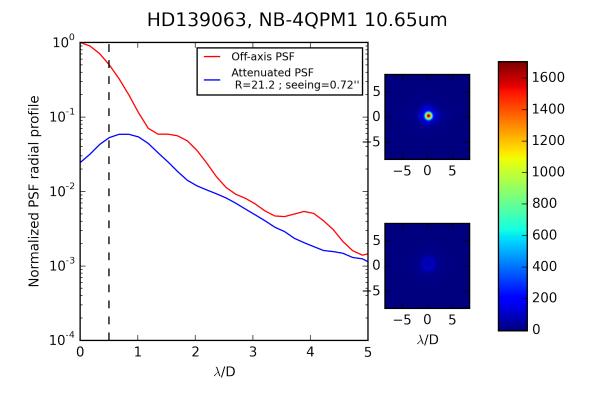

Figure 8: Coronographic (blue) PSF profile compared to the non-conographic PSF profile for HD139063 observed during commissioning in 2015.

## 4.2 Spectrometer

VISIR offers slit spectroscopy at three spectral resolutions with a pixel scale of 0".076. This is obtained by means of two arms, one with a prism and low order gratings for the low and medium spectral resolution, the other with large echelle gratings providing high spectral resolution.

The long slits have a length of 34". The short slits, only used in high resolution cross-dispersed mode, have a length of 4". The all-reflective optical design of the spectrometer uses two TMA systems in double pass (pass 1: collimator, pass 2: camera). A schematic layout of the VISIR spectrometer design is shown in Fig. 9. The 3-mirror system of the low and medium resolution arm gives a 53 mm (diameter) collimated beam; the collimated beam diameter in the high resolution arm is 125 mm. Both subsystems image the spectrum onto the same detector; selection between the two spectrometer arms is done by two pairs of folding flat mirrors. In front of the actual spectrometer subsystems is a reflective re-imager consisting of two off-axis paraboloids and three folding flats. The re-imager provides a 16 mm diameter cold-stop pupil in parallel light and transforms the incoming VLT Cassegrain beam of F:13.4 to an F:10 beam at the spectrometer entrance.

The spectrometer slit wheel is also equipped with a very wide slit (14"). It gives the possibility to make imaging with the spectrometer detector and is used for object acquisition and centering on the detector. There are two filters available for this acquisition using the spectrometer: ArIII and NeII\_2. Their measured bandpasses and approximate sensitivities for acquisition are listed in Table 3. Alternatively, the imager with its larger choice of filters can be used for the acquisition, e.g. of faint targets (see 5.3.2).

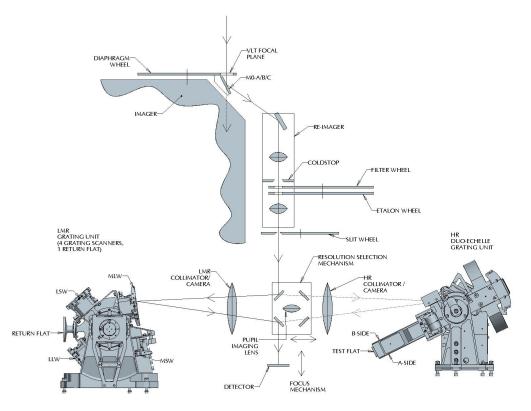

Figure 9: Schematic layout of the design of the VISIR spectrometer.

| Filter   | $\lambda_{\rm c}$ half-band |                   | sensitivity,        |  |  |
|----------|-----------------------------|-------------------|---------------------|--|--|
|          | $(\mu m)$                   | width ( $\mu m$ ) | $10\sigma/1h (mJy)$ |  |  |
| ArIII    | 8.94                        | 0.11              | 200                 |  |  |
| $NeII_2$ | 12.81                       | 0.10              | 50                  |  |  |

Table 3: VISIR spectrometer filter characteristics. The filter transmissions have been determined with a monochromator and the WCU. The last column list the measured median sensitivities which were obtained using the curve-of-growth method on data obtained in parallel chopping/nodding directions (3 beams). Note that the sensitivities listed here are still for the ones for the old DRS detector. New sensitivities will be made public on the VISIR webpage as soon as they become available.

#### 4.2.1 Slit widths

Three different slit widths (0.4'', 0.75'' and 1'') are offered for all settings. For over-sized widths (e.g. for the 1"slit with respect to the diffraction limit around  $10\mu$ m) the spectral resolution of a point-source spectrum is better than the one of the sky spectrum; in addition, the zero-point of the wavelength calibration will be affected by an incorrect centering of the object within the slit.

#### 4.2.2 Spectral Resolutions

The spectrometer offers three spectral resolution modes: the low, medium and high resolution modes, which provide spectral resolving powers of  $R \sim 300$ ,  $R \sim 3000$  and  $R \sim 15000$ , respectively. In high resolution long-slit mode, narrow wavelength ranges around the 8.02 [H2\_S4], 12.813 [Ne II] and 17.03  $\mu$ m [H2\_S1] line are offered (Table 2). A minimum flux in an emission line below  $10^{-16}$  W/m<sup>2</sup>/arcsec<sup>2</sup> can be achieved with the 1" slit. This value corresponds to an approximate sensitivity limit around 1 Jy in the continuum. A high resolution, cross-dispersed mode with a 4" short slit is also available.

Note that the medium resolution mode is currently *not* offered. Furthermore, at the moment of publishing the manual for phase 1 of Period 96, the commissioning of the high resolution and high resolution cross-dispersed modes still have to be finalised. Please consult http://www.eso.org/instruments/visir/ for the latest update of the list of offered modes and slits and contact the User Support Department (usd-help@eso.org) in case of questions or inconsistencies during proposal preparation.

#### 4.2.3 Low resolution: offered wavelength ranges

Since the upgrade of VISIR, the N-band  $8 - 13\mu$ m low resolution (LR) spectroscopy only requires one exposure to cover the entire  $8 - 13\mu$ m range. This is achieved by replacing the former grisms by a new prism with  $R \simeq 300$  for a 0''.3 slit. The sensitivities reached with the new setup are ~ 40 mJy at  $10\sigma/1$ h in the clean regions of the spectrum, which is slightly better than for the individual wavelengths settings of the old setup. The largest gain, however, comes from the possibility to obtain the spectrum in the entire N-band in one shot, reducing the observing time by a factor of four. The median and minimum low resolution sensitivities observed during commissioning are shown in Fig. 10. Offered slits have widths of 0.4'', 0.75'' and 1''.

#### 4.2.4 Medium resolution: offered wavelength ranges

The medium resolution (MR) mode is pending to be re-commissioned and is hence not offered yet.

#### 4.2.5 High resolution: offered wavelength ranges

The VISIR spectrometer offers a high resolution long-slit (HR) mode for 3 passbands centered in the wavelengths of the [H2\_S4], [NeII] and [H2\_S1] lines, using the respective order-sorting filters. Table 2 lists the details of wavelength ranges covered as well as sensitivities. It is foreseen that further filters will be commissioned for the high resolution long-slit mode in the

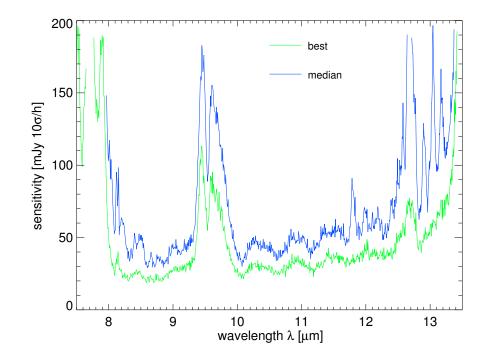

Figure 10: Median and best low resolution sensitivities  $[mJy/10\sigma/h]$  observed during comissioning 2 under mediocre atmospheric conditions.

future. The entire wavelength range between 7.7 and  $13.3\,\mu\text{m}$  is accessible with the high resolution cross-dispersed (HRX) mode, using a 4"long slit.

The ETC offers the possibility to take into account the earth motion to predict the observed wavelength of a given line depending on the foreseen date and time of observations. In particular, this feature allows to determine the dates when the emission line under study would appear at the same wavelength as a sky line. A more detailed analysis can be done using ESO's SKYCALC Sky Model Calculator<sup>4</sup>.

# 4.3 Calibration unit

A warm calibration unit (WCU) is located on top of the VISIR vacuum enclosure. The WCU is also called star simulator. It simulates either a monochromatic point source with adjustable wavelength or an extended black-body source with adjustable temperature. A selection mirror allows to switch from the telescope to the simulator beam. It can be used for calibration and tests, also during daytime. Fig. 11 shows the unit on top of the enclosure.

# 4.4 Detectors

Following the upgrade of VISIR, the imager and spectrometer are equipped with two AQUAR-IUS 1k × 1k detectors, with a pixel size of  $30 \,\mu \text{m}^2$ . In principle, this provides a field of view that is four times larger in area than that offered by the old DRS 256 × 256 detector. However, the unvignetted and usable part of the AQUARIUS detector of the imager is smaller than the entire detector. Only a region of approximately 860 × 860 pixels<sup>2</sup> is illuminated by the sky, providing a field of view of  $38'' \times 38''$  with a pixel scale of 0.045. Similarly, onla a region of

<sup>&</sup>lt;sup>4</sup>The SKYCALC Sky Model Calculator can be found at https://www.eso.org/observing/etc/bin/gen/ form?INS.MODE=swspectr+INS.NAME=SKYCALC.

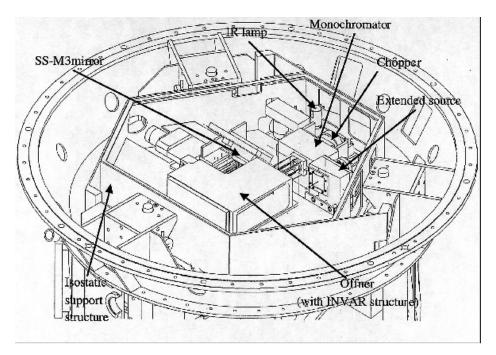

Figure 11: Schematic drawing of the warm calibration unit on top of the VISIR vessel.

 $190 \times 450 \text{ pixels}^2$  is illuminated by the sky using the imaging capability of the spectrometer (i.e. the wide slit), providing a field of view of  $14'' \times 34''$  with a pixel scale of 0''.076.

The AQUARIUS array was developed at Raytheon Vision Systems at Santa Barbara USA. The development was funded by ESO to upgrade the VISIR instrument at VLT, for next generation VLTI instruments, and for the future mid-IR candidate instrument (METIS) at the E-ELT. For a detailed presentation of the AQUARIUS detector we refer the reader to Ives et al. (Proc. SPIE 8453-38), in the following we will highlight on the major properties of the detector.

To properly operate in the mid-IR window, the AQUARIUS detector is designed to deliver low thermal background, high quantum efficiency, and high sensitivity. With respect to conventional ones, these goals have been achieved by the introduction of a new class of photoconductors, called the Impurity Band Conduction (IBC, Raytheon designation). Their Si:As IBC design achieved higher sensitivities by decreasing the thickness of the photo-conductor and increasing the doping of the Si:As diodes.

#### 4.4.1 Detector Architecture

Figure 12 displays the architecture of the AQUARIUS detector. It is split into two perpendicular areas; each made of 512 rows and 1024 columns. Each area has 32 outputs, such that, each output is configured to read out 32 x 512 pixels, all 64 outputs from the two areas being read in parallel. This readout scheme also allows for 16 outputs rather than 64 to simplify the system design for low background applications. With this multiplexer configuration it is possible to read-out the full detector at 150 Hz (7 milli-seconds) frame rates, each output operational at 3 MHz pixel rates.

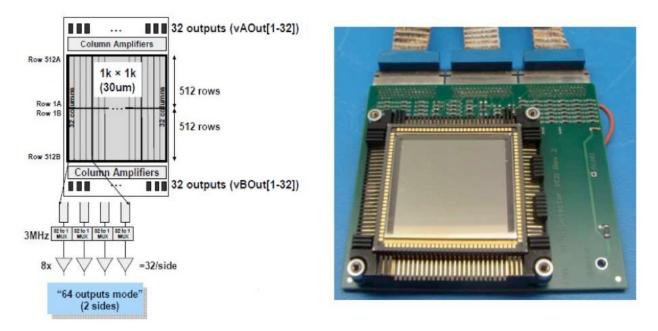

Figure 12: Left panel shows the AQUARIUS multiplexing readout scheme. Right panel shows the detector mounted in its socket.

#### 4.4.2 Detector Readout

For imaging with detector integration times of a few milliseconds, the detector is read-out in "rolling mode". In this mode, a row is read then immediately reset, then the next row is read and reset and so forth, for a programmable row time which can overlap the read of the next row. For the high resolution Echelle mode with significantly longer intergration times, the detector is read-out using "correlated double sampling".

It is possible to read out only a part of the detector, i.e. the detector is "windowed". A number of rows can be selected to be read out (from the center outwards) with the remaining rows reset automatically. For example, a 1024 x 150 sized window, centered in the middle of the device, can be readout at 1 kHz (0.001 milli-seconds) frame rates. There is no advantage in read-out speed to windowing in the column direction since all outputs run in parallel. To reach sufficiently short exposure times and prevent the detector from saturating, the detector has to be windowed for several filters: for B8.7, Q1 and Q2, the detector is windowed to 512 pixels in y-direction (corresponding to  $\sim 23''$ ), for the SIC the detector is windowed to 256 pixels y-direction (corresponding to  $\sim 11''$ ). The detector windows for all filters are given in Table 1 and on the VISIR website.

#### 4.4.3 Detector Dark Current

Mid-IR detectors operate at a temperature range that is set by the Closed Cycle Coolers; typically 6 - 9 K. Lower operating temperatures allow to minimize the leakage and, most importantly, the dark current. Laboratory experiments showed that the dark current ranged between  $\sim 2200$  and  $0.56 \ e/pixel/s$  at 10.0 and 5.6 K, respectively. The upgrade operational goals aimed at reaching a  $\sim 1.0 \ e/pixel/s$  and this was achieved at an operating temperature of 7 K.

#### 4.4.4 Excess Low frequency Noise

The AQUARIUS detectors by Raytheon suffer from excess low frequency noise (ELFN) which is the result of a design optimized for operations in a low background environment such as space applications. The ELFN is a form of correlated noise caused by fluctuations in the space charge induced by ionization/recombination in the blocking layer. It manifests itself as a memory of photons in subsequent frames. This correlation can be broken by modulating the scene seen by the detector (sources and background) at sufficiently high speed. Chopping has been demonstrated in the lab and on-sky to significantly reduce the impact of ELFN with increasing chopping frequences. Therfore, VISIR is now operated at much higher chopping frequencies as before, up to 4 Hz in imaging. The chopping frequencies are predefined and chosen such that the signal-to-noise is maximised.

#### 4.4.5 Detector Linearity

The AQUARIUS detector linearity was derived for both the high gain and the low gain configurations. The left panel of Fig. 13 displays the measured signal level as a function of exposure time. Typically these data are taken in a non-destructive read mode such that many hundreds of frames are taken between the signal detector starvation level up to its saturation level. A linear fit was applied to the data points between 15 000-40 000 DN, and the differences between the fit and the data points is plotted for the high gain setup (right panel of Fig. 13). Over this signal range the detector shows an excellent linearity of the order of  $\pm 0.5\%$ . For this particular detector, the gain and therefore the detector saturation level and read noise can be changed by a factor of approximately eight.

At the operating temperature of the detector ( $\sim 9 \,\mathrm{K}$ ), the dark current, which is the signal obtained when the detector receives no photons, is negligible compared to the background generated by the photons emitted by the telescope and the atmosphere. The dark current is removed by the observation technique (chopping or nodding).

The detectors have a switchable pixel ("well") capacity. The large capacity is used for broadband imaging and the small capacity for narrow-band imaging and spectroscopy. Detector saturation due to the enormous MIR background is avoided by a storage capacity of  $0.6 \times 10^6 e^$ in small and  $6.0 \times 10^6 e^-$  in large capacity modes, respectively. The detector integration time (DIT) is a few milli-seconds in broad-band imaging and may increase to several seconds in high resolution spectroscopy.

The actual DIT used for each filter or setup is predefined in the instrument software in order to ensure that the detector is operated at a reasonable 30% (approximately 20 000 counts) of the potential well and that the combination of DIT and chopping frequency lead to the highest observing efficiency. It is hence not a parameter to be chosen by the observer.

#### 4.4.6 Detector Cosmetics

The new AQUARIUS detector cosmetic testing shows that it does not show the high fraction of bad pixels seen in the old DRS detector. Moreover, the AQUARIUS detector can be considered free from striping effects which were visible when observing bright sources with the old VISIR detector (see Fig. 14). For bright sources falling on the edge between two detector outputs there is, however, a memory effect which can lead to the appearance of bright stripes in horizontal direction (x-direction) in the two outputs affected. This "bleeding"-effect is currenty still under investigation, but it seems that it is not caused by a redistribution of

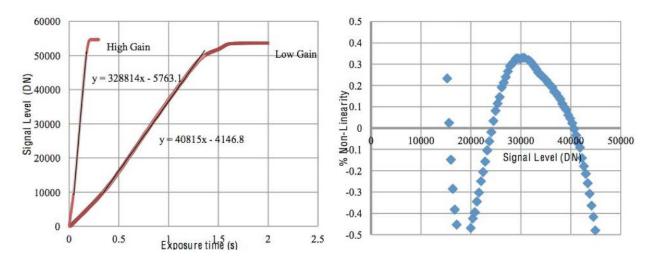

Figure 13: Left panel displays the measured AQUARIUS detector linearity for both high and low gain read modes. Right panel displays the non-linearity as a function of the signal level, as computed for the high gain setup.

flux. For accurate photometry, the flux in the feature should therefore not be added to the flux of the source, i.e. it has to be subtracted before doing e.g. aperture photometry. Also, it is recommended not to use the blind preset (template VISIR\_img\_acq\_Preset) if looking for faint emission around a bright object, so that the object can be manually centred by the night astronomer into the middle of one of the detector outputs. Moreover, due to the new spectroscopic/imaging detectors readout structure (from the center outwards) it is now recommended that the scientific/standard stars targets are not placed in the very center of the detectors, but slightly offset by few arcseconds, either above or below the central division of the detectors.

It is advised to observe only sources fainter than 500 Jy in N and 2500 Jy in Q. Due to the low flux levels, eventual detector artifacts are less important in spectroscopy.

## 4.5 Data acquisition system

The AQUARIUS detectors are controlled by the New General Detector Controller (NGC). In imaging, the read-out rate of the detector is high. Up to 200 frames per second are read for a minimum detector integration time of DIT = 5 ms. Such a frame rate is too high to store all exposures for most observing programmes. One VISIR image is of size  $1024 \times 1024$ ; each pixel is coded with 4 bytes (long integer). Thus one read-out has a size of 4096 kB.

The current version of the NGC (by default) provides output files in the format of "fitsextensions" for each nodding half-cycle (each nodding position). These are structured in the following way: (i) a general long header, (ii) averages of the images obtained in each of the two chopping positions (chopping half-cycles, one "on–source" and one "off–source"), as well as (iii) a single intermediate-result image for that given nodding position with the two chopping positions subtracted from each other. Each of the three fits-extensions have their own short headers. For more details, see §6.

The number of useful individual exposures per chopping half-cycle depends on DET.DIT and on the chopping frequency  $f_{chop}$  and is given by

$$NDIT = (2 \cdot DIT \cdot f_{chop})^{-1} - NDITSKIP.$$
(1)

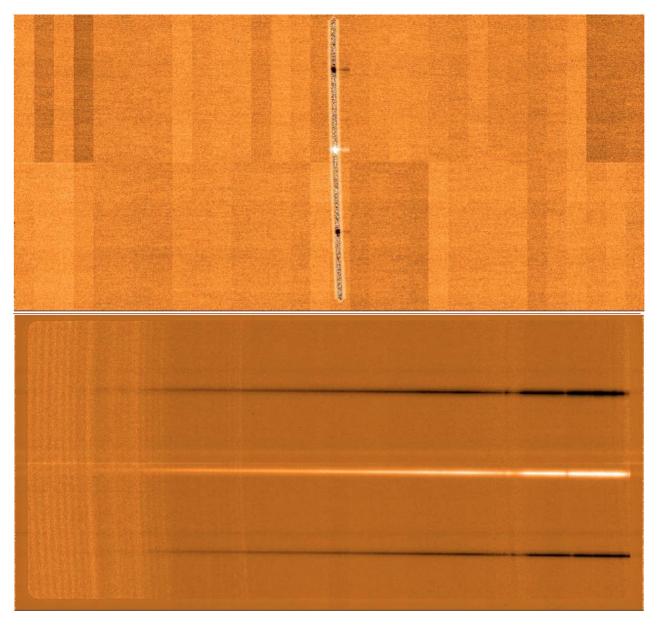

Figure 14: Upper panel: An example of the good cosmetics on the new AQUARIUS detector, used for the acquisition of a Cohen standard in the 1".0 slit. Note the central division of the detector due to the intrinsic central-outward readout, and how the target was placed slightly above. Lower panel: A sequence of chop/nod, reduced spectra obtained in the low resolution mode, covering the entire N-band with a single exposure. The TEL.CHOP.THROW was set to 10''.

Here, NDITSKIP specifies the number of read-outs at the beginning of each chopping halfcycle, which are rejected during the stabilization of the secondary mirror, i.e. during the first 25 ms of each chopping half-cycle. Both DIT and  $f_{chop}$  are predifined for each filter / spectral setup (expect in the high-resoution cross-dispersed mode) by the instrument software in order to achieve the highest sensitivity per unit of time. They are hence not changeable by the observer. The observing efficiency  $e_{chop}$  due to chopping is hence

$$e_{\text{chop}} = \frac{\text{NDIT}}{(2 \cdot \text{DIT} \cdot f_{\text{chop}})^{-1}} = 1 - 2 \cdot \text{NDITSKIP} \cdot \text{DIT} \cdot f_{\text{chop}}$$

The total integration time on source,  $t_{\rm src}$ , is specified by the user through the parameter SEQ.TIME, i.e.  $t_{\rm src} :=$  SEQ.TIME. With this the integration time including the overheads due to chopping, but without nodding, is  $t_{\rm raw} = t_{\rm src}/e_{\rm chop}$ . The number of nodding cycles during the entire integration period is set by the user-defined parameter NODNCYCLES so that the time spend observing in one nodding half-cycle is

$$t_{\text{nod}} = \frac{1}{2} \frac{t_{\text{raw}}}{\text{NODNCYCLES}} + t_{\text{nodset}}$$
$$= \frac{t_{\text{src}}}{2 \cdot \text{NODNCYCLES}} \cdot (1 - 2 \cdot \text{NDITSKIP} \cdot \text{DIT} \cdot f_{\text{chop}})^{-1} + t_{\text{nodset}}$$

where  $t_{\text{nodset}} = 6 \text{ sec}$  is the nodding settling time required to move the telescope. Typically, NCYCLENOD should be chosen such that the entire nodding cycle takes ~ 90 s, that is NCYCLENOD  $\approx t_{\text{src}}/90 \text{ s}$  to the first order. The total integration time then is

$$\begin{aligned} t_{\text{tot}} &= \text{NODNCYCLES} \cdot 2 \cdot t_{\text{nod}} \\ &= \frac{t_{\text{src}}}{1 - 2 \cdot \text{NDITSKIP} \cdot \text{DIT} \cdot f_{\text{chop}}} + 2 \cdot \text{NODNCYCLES} \cdot t_{\text{nodset}}, \end{aligned}$$

accounting for all overheads due to chopping and nodding. The algorithm described above ensures that the integration time on source requested by the observer using SEQ.TIME will actually also be the true integration time on source.

Typical duty cycles  $(t_{\rm src}/t_{\rm tot})$  are between 70 and 90%.

# 5 Observing with VISIR at the VLT

#### 5.1 Proposal Preparation

Tools are available to prepare the observations, either during phase 1 (call for proposals), or during phase 2 (creation of observing blocks by the observer):

• The exposure time calculator (ETC, available at http://www.eso.org/observing/etc/) may be used to estimate the integration time needed to obtain the required S/N for a given instrument setting and set of atmospheric conditions. Because of the numerous sky absorption lines, (see Fig. 20 and following), it is recommended to display the S/N as a function of wavelength when using the spectrograph ETC in order to ensure that the correct S/N is reached for the targeted line emission or absorption. The ETC also allows to carry out a detailed assessment of the effect of different PWV values on the sensitivity for specific observations.

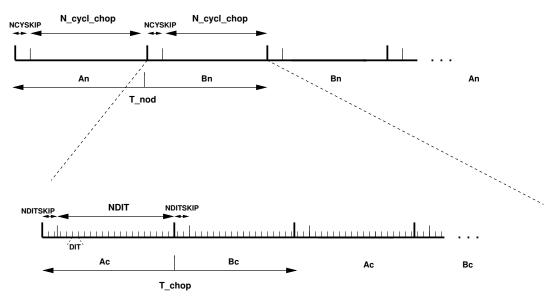

Figure 15: Data timing in VISIR. Ac and Bc refer to the two chopper positions, An and Bn refer to the two nodding (telescope) positions. Note the AnBnBnAn cycle sequence for the nodding to save observing time.

- As for all VLT instruments, astronomers with granted VISIR telescope time prepare their observations using the phase 2 proposal preparation tool (P2PP), described at http://www.eso.org/sci/observing/phase2/P2PP3.html. Acquisitions, observations and calibrations are coded via observing templates. One or more templates build up an observing block (OB). They contain all the information necessary for the execution of a complete observing sequence. An overview of the curently available (and commissioned) VISIR templates and their parameters is given in §7 of this manual.
- For each science template, the user has to provide a finding chart so that the target can be acquired. In addition to the general instruction on how to create these finding charts (see http://www.eso.org/sci/observing/phase2/SMGuidelines.html) the following VISIR requirements apply:
  - All finding charts have to be made using existing infrared (K-band or longer wavelength) images. Typically, 2MASS or DENIS K-band images are acceptable, although higher spatial resolution is prefered, especially if the object has a complex structure.
  - If the wavelength at which the finding chart has been taken is different from that of the science observation, e.g. a K-band finding chart for a  $10\mu$ m spectroscopic template, the user has to describe clearly how to identify the target at the observing wavelength in the README section of the programme description. Adequate examples of such comments are:
    - \* The target will be the brightest source in the field of view at  $10\mu m$ .
    - \* At  $10\mu m$ , there will be two bright sources in the VISIR field of view. The science target is the southernmost of these two.
  - For high resolution cross-dispersed spectroscopy the finding chart should inlcude a copy of the output spectrum of the ETC at the requested wavelength including and indication of the exact position of the emission line. This is required, so that the

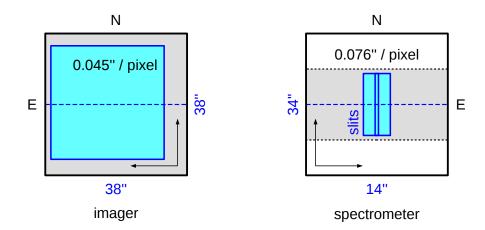

Figure 16: Field orientation and pixel scale for the imaging and spectroscopic modes of VISIR for TEL.ROT.OFFANGLE =  $0^{\circ}$ . While the imaging detector follows the normal astronomical convention, the spectrosopic detector is reversed in x-direction so that East is to the right. The gray area marks the region of the detector which is typically read-out, the spectroscopy detector being windowed in y-direction. The mangenta areas mark the areas illuminated by the sky – in case of the spectrometer for the very wide slit ("OPEN"). The sizes of these usable areas on sky are given in blue (see also § 4.4).

DIT can be adjusted manually depending on the atmospheric conditions in order to ensure the optimal S/N.

• It is mandatory to check that a guide star brighter than V=13.5 within a field of 7.5 arcmin radius around the science target is available. This is best done by using the GuideCamTool (see § 5.4).

Note that observations close to zenith during meridian crossing should be avoided, because of fast tracking speeds that do not allow proper background cancelation through nodding.

A final recommendation concerning service mode observations is that no more than 5 filters are grouped together in a single Observing Blocks. This will ensure a proper calibration of each single filter. Moreover, it is also recommended that N- and Q-band filters are not grouped together as the Q-band sensitivities can be significantly different from that in the N-band, depending on the atmospheric conditions, especially the water vapour.

Questions related to the VISIR Phase1 and Phase 2 observing preparation should be directed to the User Support Department (usd-help@eso.org).

# 5.2 Observing Parameters

#### 5.2.1 Instrument orientation on the sky

By default, the imager orientation is such that North is at the top and East is to the left. For the spectrometer, the default orientation is mirrored along the North-South axis (y-axis) respective to the imager, so that East is to the right, with the slit orientation along the North-South direction. Figure 16 summarizes the situation.

Since VISIR is mounted on a rotator at the Cassegrain focus of Melipal, it is possible to change the default orientation of VISIR on the sky, for example, to obtain the spectra of two

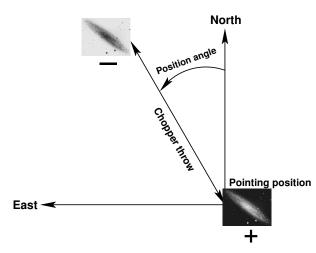

Figure 17: Definition of chopping parameters from the *telescope* point-of-view. If the position angle (PA) is measured counter-clockwise from North to East with PA between 0 and 360°, then TEL.CHOP.POSANG is  $360^{\circ} - PA$ . The positive beam (+) is obtained when the M2 is at Chopping Position A and corresponds to the pointing position of the telescope as given in the FITS header (idle position). The negative beam (-) is obtained by moving the M2 so that it points to a position angle on the sky given by PA and a throw of TEL.CHOP.THROW from the telescope pointing position (Chopping Position B). If TEL.CHOP.POSANG = TEL.ROT.OFFANGLE =  $360^{\circ} - PA$ , the resulting image on the detector will appear as in one of the nodding position images illustrated in Fig. 19.

objects, A and B, at once. The parameter TEL.ROT.OFFANGLE, defaulted to  $0^{\circ}$ , is used for this purpose. If *PA* represents the required position angle of object B relative to A, measured on the sky east of north (i.e., counted positively from north to east) within the range 0 to  $360^{\circ}$ , then setting

TEL.ROT.OFFANGLE =  $360^{\circ} - PA$ 

allows one to have both A and B objects on the slit.

#### 5.2.2 Chopping parameters

The chopping technique, as described in  $\S3.4$ , is based on beam switching using the moving secondary mirror of the telescope. It allows to alternatively observe a field, then another field offset from the first by a chopping distance or throw, called TEL.CHOP.THROW, see Fig. 17. This parameter can be set by the user. To avoid chopping inside the object it is recommended to use a chopping and nodding throw which is  $\sim 1.5$  times larger than the estimated diameter of the object in the mid-infrared. In the case of point sources and imaging, the throw is usually set to  $\sim 13''$  to ensure proper separation of the different beams. The maximum chopping throw at the VLT is 30'' and the minimum is 8''. For chopping throws larger than 25'' one of the chopping throws may fall outside of the technical CCD used for the guiding. For this reason, the maximum chopping throw is limited to 25'', i.e. 8'' < TEL.CHOP.THROW < 25''. Chopping throws up to the maximum of 30" may be allowed following a Waiver Request. In this case, the PI has to ensure that the guide probe is oriented such that both beams fall on the technical CCD. This is achieved by selecting a guide star – using the GuideCamTool – so that the two chopping positions will be aligned diagonally on the technical detector (see also  $\S5.4$ ). Note that for chopping throws larger than the field-of-view (especially also if the detector is windowed), the negative beams will not be seen on the detector, and the integration times have to be adjusted accordingly.

The chopper position angle, PA, is the angle of chopping counted East of North (see Fig. 17) and specifies the direction towards which the image is offset. This causes the object to move to the opposite direction in the image obtained during the second chopping half-cycle (see also § 7.2). This parameter can be set by the observer. In order to keep the same distribution of beams on the detector for a different rotator angle (TEL.ROT.OFFANGLE) as in the default rotator position (see Fig. 19), then TEL.CHOP.POSANG must be equal to TEL.ROT.OFFANGLE. In particular, this is the case in spectroscopy if the observer wishes to have the 3 beams along the slit. As stated in § 3.5, the chopping frequency is not a parameter accessible to the observer, it is fixed internally to ensure the best data quality.

## 5.2.3 Nodding parameters

The nodding technique allows to switch from one field to another by offsetting the telescope by several tens of arcseconds. It allows to correct for optical path residuals that remain after chopping (§ 3).

The number of nodding cycles, SEQ.NODNCYCLES, is a parameter that can be modified by the observer. It strongly depends on the total integration time and should be chosen such that a nodding cycle takes about 90s, which will ensure a good removal of the sky residuals. Faster nodding will improve the removal of background residuals, especially when the object is transiting. However, the price is higher nodding overheads and hence a lower observing efficiency (see § 4.5).

In all the "AutoChopNod" templates, the nodding offset is equal to TEL.CHOP.THROW and cannot be modified.

In order to reach Nodding Position B, the telescope executes an offset of TEL.CHOP.THROW, along a position angle equal to

- $PA + 90^{\circ} = 360^{\circ}$  tel. chop. posang + 90°, if seq. chopnod. dir = PERPENDICULAR,
- $PA + 180^{\circ} = 180^{\circ}$  Tel. Chop. posang, if seq. Chopnod. dir = PARALLEL.

The resulting distribution of images on a frame is illustrated in Fig.19. In imaging, more flexibility on the nodding offsets are possible with the VISIR\_img\_obs\_GenericChopNod template.

# 5.3 Target acquisition

#### 5.3.1 Introduction

Observing blocks (OB) must start with an acquisition template. Pointing to a target can only be performed through an acquisition template. The target coordinates, name and proper motion are all set in the acquisition templates.

The execution of the acquisition templates presets the telescope to the target coordinates given by TEL.TARG.ALPHA and TEL.TARG.DELTA. Offsets with respect to the target coordinates can be specified by TEL.TARG.OFFSETALPHA and TEL.TARG.OFFSETDELTA and allow, for example, to use a bright reference star for precise acquisition (see Fig. 18). To guarantee proper centering within the slit (when using a reference star) the angular separation between the reference star and the target should not be larger than 60". Acquisition with a reference star has not been tested with the narrow, 0.4" slit and should be avoided. Note that the

coordinates of the target (TEL.TARG.ALPHA, TEL.TARG.DELTA) and the offsets to the reference star (TEL.TARG.OFFSETALPHA, TEL.TARG.OFFSETDELTA) must be indicated in the acquisition template. The convention<sup>5</sup>

```
TEL.TARG.ALPHA + TEL.TARG.OFFSETALPHA = RA(offsetstar),
```

TEL.TARG.DELTA + TEL.TARG.OFFSETDELTA = DEC(offsetstar).

will be used and the telescope is preset to the reference star. Once the reference star is properly centered, TEL.TARG.OFFSETALPHA is subtracted back and the telescope is moved to the target.

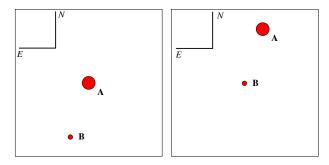

of the and Figure 18:Setting the correct values TEL. TARG. OFFSETALPHA TEL.TARG.OFFSETDELTA for a blind offset. Here the object A is a bright star used to center the target – the faint object B – at the center of the field. The telescope will first point at the object A. The instrument operator centers it properly. Once done, the telescope is offset so that object B is now properly centered and the observation templates can be executed. Following the convention described in the text, and since the target (object B) is at the east of the offset star, TEL.TARG.OFFSETALPHA is negative; on the other hand, the target is at the south of the offset star, so TEL.TARG.OFFSETDELTA is positive.

#### 5.3.2 Acquisition Templates

There are two acquisition templates for imaging, VISIR\_img\_acq\_Preset and VISIR\_img\_acq\_-MoveToPixel, and one for coronography, VISIR\_img\_acq\_MoveToCoro. Two acquisition templates are also available for spectroscopy, VISIR\_spec\_acq\_MoveToSlit and VISIR\_spec\_acq\_-ImgMoveToSlit. The latter one allows to perform spectroscopic acquisition with the imager detector and therefore offers the possibility to acquire fainter objects in a larger variety of filters. The VISIR\_spec\_acq\_ImgMoveToSlit template also allows to centre two objects in the slit by automatically calculating the angle by which the instrument has to be rotated. The observing parameters are described in § 9.

The effect of all acquisition templates is first to point the telescope so that the coordinates at the center of rotation (located at x, y on the detector) match

- the target coordinates, if no blind offset is used,
- the offset star coordinates, otherwise,

<sup>&</sup>lt;sup>5</sup>This convention is identical to the UVES one, but differs, from example, from the ISAAC or NACO one.

within the accuracy of the VLT pointing (see below). For VISIR\_spec\_acq\_MoveToSlit, the first acquisition images are obtained with the wide slit (14" width). Then,

- If the target coordinates are well known, VISIR imaging modes allow to perform blind preset observations with the VISIR\_img\_acq\_Preset template. In this case, no acquisition images are taken.
- The VISIR\_img\_acq\_MoveToPixel and VISIR\_spec\_acq\_MoveToSlit require interaction with the instrument operator or night support astronomer in order to center the target at the appropriate location on the detector. Without further indication given by the observer, the default locations are:
  - for VISIR\_img\_acq\_MoveToPixel and SEQ.CHOPNOD.DIR = PARALLEL:  $\sim 3''$  North from the center of the detector to avoid the central-outward readout of the detector;
  - for VISIR\_img\_acq\_MoveToPixel and SEQ.CHOPNOD.DIR = PERPENDICULAR: in the top left quadrant of the detector, at a distance equal to TEL.CHOP.THROW/2 from the center of the detector in both X and Y;
  - for VISIR\_spec\_acq\_MoveToSlit: at ~ 3" South of the center of the slit. In service mode, acquisition with the VISIR\_spec\_acq\_MoveToSlit template is limited to objects brighter than 0.2 Jy.

All acquisition images are recorded and archived. Note that, *except if specifically requested in the README file*, photometric standard stars are not necessarily observed in the same filter as the acquisition filters.

As part of the execution of the VISIR\_spec\_acq\_MoveToSlit template, an image used to measure the slit location is always taken and archived. In service mode, through slit images, obtained using the filter set by the INS.FILT2.NAME parameter, are also taken and archived so that the user can assess the correct centering of her/his object. The slit location image and the through-slit images are automatic procedures. Only the exposure time of the through-slit images can be modified by a service mode observer. Their execution time is included in the advertised execution time of the spectroscopic acquisition template.

By default, if TEL.TARG.ALPHA and TEL.TARG.DELTA contain the (accurate) coordinates of the target, the target will be located at the center of the detector, *including if the observing templates use* SEQ.CHOPNOD.DIR = PERPENDICULAR. In this case, in order to avoid to lose the chopnod images, it is advisable either to

- change the parameters TEL.TARG.ALPHA and TEL.TARG.DELTA so that they are offset by half the TEL.CHOP.THROW values, to south and west for TEL.ROT.OFFANGLE = TEL.CHOP.POSANG = 0, so that the target falls in the upper left quadrant of the detector;
- or use the parameters TEL.TARG.OFFSETALPHA and TEL.TARG.OFFSETDELTA: as above, the convention 'final coordinates (RA, DEC) of the center of the field plus offsets equal initial coordinates' is used, which tranlates into

RA + TEL.TARG.OFFSETALPHA = TEL.TARG.ALPHA,

#### DEC + TEL.TARG.OFFSETDELTA = TEL.TARG.DELTA.

Therefore, if TEL.ROT.OFFANGLE = TEL.CHOP.POSANG = 0, TEL.TARG.OFFSETALPHA and TEL.TARG.OFFSETDELTA should be both positive in order to reproduce the scheme shown in Fig. 19. A typical value for these parameters is TEL.CHOP.THROW/2, where TEL.CHOP.THROW is the chop throw used in the subsequent templates.

If both the target and guide star coordinates are within the same astrometric systems, the pointing accuracy is limited by the relative accuracy between the coordinates of the two objects. In particular, the pointing accuracy maybe affected by significant (usually unknown) proper motion of the guide star. Note that the observatory does not guarantee the accuracy of the world coordinate systems (WCS) keywords in the FITS headers.

For a successful completion of an OB, the observer has to ensure that correct target coordinates are provided for the equinox J2000.0 ideally at the epoch of the observations<sup>6</sup>. The following cases require special care:

- *imaging:* in some conditions, an error of less than 15" in the coordinates can bring the target outside of the field;
- *spectroscopic acquisition:* in some conditions, an error of less than 7.5" in the coordinates can bring the target outside of the wide slit used.

Errors of such scale are common in the following situations:

- *high proper-motion stars:* in particular, if the epoch of the VISIR observations is significantly different from the epoch for which the coordinates were determined.
- *point-like sources within extended objects:* such as an AGN: a number of catalogues do not provide accurate coordinates of the nucleus. Coordinates given by 2MASS are the more reliable.
- coordinates obtained with low spatial resolution instrument, such as MSX, etc...

For solar system objects, the J2000.0 equinox, topocentric, ICRF or FK5 coordinates at the epoch of the observations are required, as the Telescope Control System takes into account precession, nutation, annual aberration and refraction. On the contrary, the topocentric, apparent coordinates at the observatory, often used in other observatories, should not be used. Additional velocity parameters corresponding to  $\mu(\alpha) \cos \delta$  and  $\mu(\delta)$  must be given in "/s.

# 5.4 Guide stars

Guide stars are mandatory for active optics and field stabilization. Any VLT program should make sure that a guide star (UCAC3) with a R = 11.0 - 13.5 mag is available within 7.5' around the object.

The VISIR field is small compared to other VLT instruments. Therefore images of a field can often appear empty in short to medium length exposures. However, objects may become

 $<sup>^{6}</sup>$ In particular, note that P2PP only accepts coordinates for J2000.0

visible in longer ones. Combining different exposures taken on different nights may be tricky if a proper astrometric alignment is not carried out. Since the overall astrometric accuracy of an image is actually limited by the accuracy on the coordinates of the guide star, it is strongly recommended that all OBs of a same field use the *same* guide star, in particular for faint objects.

In addition, objects within (optically) dark molecular clouds may have few or no suitable guide stars, at least in the catalogues currently used by the Telescope Control System: the UCAC3. Alternatively, some bright nebulae may saturate the region of the digital sky surveys used by the telescope operator to select guide stars. Considerable amount of telescope time will be saved if such cases are identified *before* an OB is started.

Providing the coordinates of a guide star in the acquisition template of an OB is therefore strongly recommended in a number of situations:

- observations of faint objects, hardly or not visible even after a long exposure, in particular, if this exposure has to be combined with other ones;
- observations of objects within (optically) dark molecular clouds where few suitable guide stars are expected;
- observations of objects within bright nebulae larger than the field of view accessible by the guide-probe that appeared saturated in the digital sky surveys (example: Orion);
- observations for which astrometric accuracy is important.

If chopping throws larger than 25'' are needed, e.g. for a very extended object, a guide star must be specified (see § 5.2.2). This guide star must be chosen such that the chopping direction is oriented diagonally on the technical CCD which is mounted on the guide probe, so that both chopping beams fall onto the detector. This is achieved by chosing a star such that the guide probe is oriented at roughly 45 with respect to the chopping position.

In all these cases, the use of the GuideCamTool for VISIR (see http://www.eso.org/sci/observing/phase2/SMGuidelines/GUCT.VISIR.html) is strongly recommended and the coordinates of a suitable guide star should be inserted in the acquisition templates. By directly interacting with P2PP, the GuideCamTool ensures that the correct coordinates and settings are transfered into the OB.

If TEL.AG.GUIDESTAR is 'CATALOGUE', a guide star from the guide star catalog will be automatically selected by the TCS. If TEL.AG.GUIDESTAR is 'SETUPFILE', the observer has to provide the coordinates of the GS. The coordinates of the guide star also fix the reference point for the World Coordinate System coordinates, that appear in the FITS header of the files.

In both cases, the telescope operator acknowledges the guide star. Depending on the weather conditions or if the star appears double in the guide probe, the telescope operator may have to select another guide star. Therefore, *if the observer has selected a guide star for astrometric purposes* – for example, to insure the repeatability of the pointings between different OBs –, *a clear note should be given in the README file*, for service mode observations, *or be specifically mentioned to the night time astronomer*, in visitor mode. As stated above, the observatory does not guarantee the accuracy of the world coordinate systems (WCS) keywords in the FITS headers.

# 5.5 Brightness Limitations

There are currently no brightness limitations with VISIR. However, it is advised to observe only sources fainter than 500 Jy in N and 2500 Jy in Q to avoid detector artifacts ( $\S4.4$ ).

# 5.6 Overheads

The VLT overhead for one OB which includes active optics setting, selection of guide star, field stabilization is 6 min.

VISIR instrument configurations can be changed in a short time. For example a complete change of instrument settings takes less than 2 minutes. The total time for an image acquisition of a bright sources (>1 Jy) takes  $\sim 5 \text{ min}$ . for one fine acquisition iteration, or in blind preset 2 min. Spectroscopic acquisitions take longer and are strongly dependent on the source brightness: an overhead of 15 min is accounted for sources >1 Jy, while 30 min are required for sources between 0.2 and 1 Jy, respectively. Instrument overheads due to chopping and nodding duty cycle losses have been measured to be between 25 and 50 % of the observing time leading to an observing efficiency between 50 and 80% (see also §4.5). The total observing time requested by the observer must include telescope and instrument overheads.

# 5.7 Calibration Observations

MIR observations depend strongly on the ambient conditions such as humidity, temperature and airmass. In service mode science observations are interlaced by calibration observations on a timescale of 2 hours. That is, observations of photometric standards will be provided by the observatory within a time interval of two hours w.r.t. the science observations.

Calibrators, unless provided by the observer, are selected from the MIR spectro-photometric standard star catalog of the VLT<sup>7</sup>. This catalog is a sub-set of the radiometric all-sky network of absolutely calibrated stellar spectra by Cohen et al.<sup>8</sup>. This list is supplemented by MIR standards formerly used by TIMMI2<sup>9</sup>. At present, the standard star catalog contains 425 sources.

Continuous observations over 3 hours of the same standard star indicate that photometric stability better than 3% can be achieved with VISIR at the VLT. In order to test if a photometric precision of the same order can be obtained, a reduced set of standard stars has been built consisting of the Cohen et al. stars which obey the following criteria:

- visibility from Paranal;
- no variability detected by Hipparcos non-variables (Var = 0 in the Hipparcos catalogue);
- absolute flux calibration errors (as reported by Cohen et al.) < 20%;
- all spectral types reported in SIMBAD no more than 1 sub-class different from that used by Cohen et al.;
- not visual binaries (as reported by SIMBAD).

<sup>&</sup>lt;sup>7</sup>See http://www.eso.org/sci/facilities/paranal/instruments/visir/tools.html. <sup>8</sup>Cohen et al., 1999, AJ 117, 1864

<sup>&</sup>lt;sup>9</sup>See http://www.ls.eso.org/lasilla/Telescopes/3p6/timmi/html/stand.html.

This catalogue of 81 stars is also made available at http://www.eso.org/sci/facilities/paranal/instruments/visir/tools.html.

From this catalogue, a further selection to provide a reduced list of 12 stars has been carried out. These stars are distributed as uniformly as possible in Right Ascension, with spectral types as similar as possible. In addition, their flux in the N-band, of the order of 10Jy, is bright enough to be observable in the Q-band. At least one star in this reduced catalogue will be observed every night VISIR is in use. Note that this list could be modified without previous notice.

The photometric standard star observations can also be used to derive a PSF. However, it is not guaranteed that its S/N is sufficient for deconvolution purposes. If the observer requires a specific PSF measurement, (s)he has to provide the corresponding PSF OB.

Observations of photometric standards provided by the observatory are taken using the VISIR\_img\_cal\_AutoChopNod template (§ 7) with the following settings:

| SEQ.TIME        | $180 \sec$ for N- and $360 \sec$ for Q-band |
|-----------------|---------------------------------------------|
| TEL.CHOP.POSANG | 0°                                          |
| TEL.CHOP.THROW  | 13"                                         |
| SEQ.CHOPNOD.DIR | PERPENDICULAR                               |

Filter INS.FILT1.NAME will be set according to the science observations.

In spectroscopy, the observatory will provide spectro-photometric observations of a telluric (K or M type) standard star in the low resolution mode, based on the same catalog as for imaging with an airmass difference no larger than 0.2 with respect to the science target. Such a calibration measurement will be performed at least once per night, per instrument configuration. More precisely the following settings of the VISIR\_spec\_cal\_LRAutoChopNod template (§ 7) will be used:

| SEQ.TIME        | $180 \sec$  |
|-----------------|-------------|
| TEL.CHOP.POSANG | $0^{\circ}$ |
| TEL.CHOP.THROW  | 10"         |
| SEQ.CHOPNOD.DIR | PARALLEL    |

The slit width INS.SLIT1.WIDTH will be adjusted to the science observation.

**Important note:** The observatory does **not** provide standard calibrations for VISIR medium and high resolution spectroscopy. Thus for medium and high resolution mode the observer has to supply his own calibration by supplying a calibration OB for each science OB. The observing time needed to execute this calibration is charged to the observer. Ideally, early type stars should be chosen. In particular, for high resolution spectroscopy, asteroids provide mostly featureless spectra on the VISIR spectral range. For service mode observations, all calibrator observations should be concatenated to their science OB.

#### 5.8 Observing constaints and OB Classification

The **Sky Transparency** constraints used at Paranal are photometric (PHO), clear (CLR), thin (THN), and thick (THK). They originally refer to the optical band and their translation to the IR domain, and specially to the MIR, is not obvious. Also, there is some redundancy between the sky transparency and the precipitable water vapour constraints. Therefore the

following scheme is applied for VISIR: OBs requiring PHO conditions will be executed and classified as "A" (fully within constraints) if the sensitivity in the corresponding band is equal or better than the nominal median value and if the conversion factor is constant within 10%. OBs requiring CLR, THN and THK conditions will be executed and classified as "A" when the sensitivity is respectively within 20%, 30% and 50% the nominal values.

Classification for VISIR observations conducted in service mode is also based on the *Precipitable Water Vapor* (PWV, see  $\S$  1.3) constraint. Typically the following constraints should be requested w.r.t. the PWV:

- 1. PWV < 1.5 mm: Q-band imaging & N-band spectroscopy in regions affected by water vapour;
- 2.  $1.5 \,\mathrm{mm} \leq \mathrm{PWV} \leq 3.5 \,\mathrm{mm}$ : Q-band bright sources and N-band imaging & spectroscopy;
- 3.  $3.5 \,\mathrm{mm} \leq \mathrm{PWV}$ : N-band imaging of bright sources.

OBs executed with the requested PWV constraint will be classified "A", those executed within 10% of the requested PWV value will be classified "B" (Almost within constraints) and OBs executed under PWV conditions greater than 10% of the requested PWV value will be classified "C" (out of constraints). Observations qualified as "C" will be repeated. The time required to do so will not be charged to the observer's program. The requested PWV has to be specified during the proposal submission using the ESOFORM package in the column "Additional info" of the proposed list of targets (Box 11). The effect of different PWV values on the sensitivity for specific observations can be assessed using the VISIR ETC (see § 5.1).

For VISIR, the *lunar illumination* and *distance* constraints are not user selectable parameters. They are fixed to 1 and 30, respectively, meaning that observations can be carried out irrespective of the lunar phase and with a minimum distance of 30° from the moon. Similarly, the *twilight* constraint should remain fixed at -30, meaning that the observation can be carried out up to half an hour into the twilight. The very high background from the ambient atmosphere and telescope in the mid-infrared does not change significantly from day to night or due to the presence of the moon. All background emission is removed using the chopping and nodding (see § 3.4). Therefore observations in the mid-infrared are not sensitive to the lunar phase or to the twilight, the only limitation being the telescope being able to giude using the guide star in the optical. In fact, VISIR observations are carried out preferentially during bright time (i.e. close to full moon) as observations with other instruments operating at shorter wavelengths are less efficient during this time.

The other constraints, *image quality* and *airmass*, are the same as for other instruments. Note that the image quality at the wavelength of observation – in the mid-infrared for VISIR – is typically much better than the seeing in the optical as measured by e.g. the seeing monitor (DIMM, see also § 3.2). During proposal submission (phase I) the requested *seeing* in the V-band has to be specified, while during the preparation of the OBs in phase II, the *image quality* at the wavelength of observation has to be specified. Consistency between the seeing specified at phase I and the image quality specified in phase II will be checked during the verification of the OBs. If several wavelengths are observed in one OB (e.g. several filters in an imaging OB) the image quality refers to the shortest wavelength of the observation. For other wavelength within the OB, the requested image quality then follows a linear relationship, such as the diffraction limit.

## VISIR data

#### 6.1 Data format

One FITS file is saved for each telescope nodding position. This file is a data multi-extension fits file and contains for each chopping cycle:

- 1. a general header
- 2. the averaged half-cycle frames for the on– (A) and off–source (B) positions of the chopper,
- 3. the average of the current and all previous chopped frames, that is the difference of the two averaged half-cycle frames.

For the default value of the rotator angle  $(0^{\circ})$ , the images are oriented north up and east left. Spectroscopic data are aligned vertical in the spatial and horizontal in the dispersion direction (cf. Fig. 14). For the LR and MR modes, the wavelength of the spectrum increases towards the left. For the HR and HRX modes, the short wavelength is at the top of the frame if the side *B* of the dual-grating is used, and at the bottom of the frame of the side *A* is used.

#### 6.2 Pipeline

A pipeline for the reduction of the new VISIR data is been developed by ESO. The main observation templates will be supported by the pipeline reductions. Raw images of imaging and spectroscopic observations are recombined by the pipeline. Spectra are extracted and calibrated in wavelength (§ 6.3) for all spectroscopic modes in low, medium, and high resolution. Sensitivity estimates based on standard star observations are provided both in imaging and spectroscopy (§ 5.7). At the time of writing the manual, the pipeline was still under development and only securely worked for the standard imaging template VISIR\_img\_obs\_AutoChopNod. It is planned that in the course of Period 95 the pipeline will support all modes offered during that period, with the excepton of VISIR\_img\_obs\_GenericChopNod. Also, the coronography mode newly offered in Period 96 will most likely not be supported by the pipeline. The public release of the VISIR pipeline is accessible at: http://www.eso.org/sci/software/pipelines/.

The pipeline will support the following templates :

- VISIR\_img\_obs\_AutoChopNod
- VISIR\_spec\_obs\_LRAutoChopNod
- VISIR\_spec\_obs\_MRAutoChopNod
- VISIR\_spec\_obs\_HRAutoChopNod
- VISIR\_spec\_obs\_HRXAutoChopNod

In mosaic (or raster) mode (VISIR\_img\_obs\_GenericChopNod) only raw frames are delivered, e.g. mapping reconstruction algorithms are not supported.

## 6.3 Spectrometer data

#### Optical distortion correction

Spectra are deformed by optical distortion and slit curvatures. The VISIR spectrometer uses curved slits to cancel the distortion of the pre-slit optics. Thus the slit projected on the sky is straight. There is an additional linear distortion in both dispersion and cross-dispersion direction of the detector. The distortions have not been estimated yet for the new AQUARIUS detector, and will be reported after the full commissioning of the new detectors.

#### Wavelength calibration

A first order wavelength calibration is given by the optical model of the instrument. Its precision is about  $\pm 10$  pixels for the low and medium resolution mode and  $\pm 15$  pixels for the high resolution mode. The wavelength calibration can be refined by using Fabry-Perot Etalons plates or atmospheric lines. In the VISIR FITS file, the averaged half-cycle frames, which are dominated by sky emission lines, are stored (§ 6.1). They can be used to fine-tune the wavelength calibration to sub-pixel precision by comparison with a model of the atmospheric lines. This method is used by the pipeline. More specifically, the zero-point of the wavelength calibration is obtained by cross-correlating the observed sky spectrum with a HITRAN model of the sky emission lines.

Note that the chopped frames cannot be used for calibration with atmospheric lines because the chopping process results in a near perfect cancelation of sky lines.

#### Atmosphere absorption correction

The atmosphere does not uniformly absorb the MIR radiation (§ 3.1). At some wavelengths it is completely transparent, at others partly or completely opaque. Differential absorption is often corrected by dividing the extracted spectrum by a reference spectrum. This procedure may cause numerical instabilities at wavelengths close to strong sky lines that might amplify the noise.

#### Photometry

Spectro-photometric calibration of low and medium resolution spectra can be achieved with the MIR standard star list provided by the Observatory (see § 5.7). For high resolution spectroscopy only calibrators known with high precision, such as, A stars or asteroids, should be considered. However, even early A stars are known to have some hydrogen absorption lines in the N- and Q-band.

## 7 Description of VISIR templates

#### 7.1 Acquisition

Each OB needs to start with an acquisition template. The acquisition process is described in § 5.3.

#### 7.2 Observing with the imager

#### VISIR\_img\_obs\_AutoChopNod

This template permits observing a source in imaging configuration with various sub-settings. The observer must specify the filter and the chopper throw, which can be, for the time being, in the range between 8" and 20". The keyword SEQ.CHOPNOD.DIR is set to PARALLEL or PERPENDICULAR, which results in images as shown in Fig. 19. PARALLEL considers an equal nodding and chopping amplitude which are both in parallel direction. It is recommended for faint, extended sources, for which the spatial resolution is not so crucial. PERPENDICULAR considers an equal nodding and chopping amplitude; however in perpendicular direction. Note that while the telescope offset is in positive (East) direction, the resulting image on the detector will move to the West. This technique is recommended for point or relatively small extended (< 10") sources (Fig. 5).

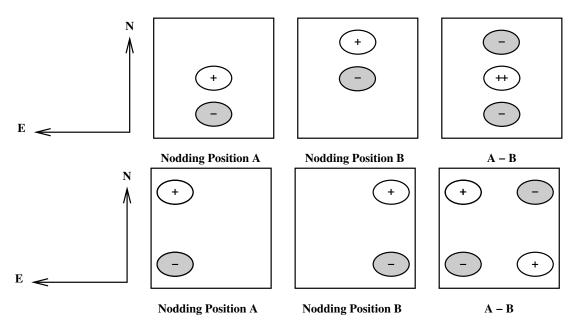

Figure 19: Schematic drawing of the content of a frame obtained with TEL.ROT.OFFANGLE = TEL.CHOP.POSANG = 0 and SEQ.CHOPNOD.DIR = PARALLEL (top) and SEQ.CHOPNOD.DIR = PERPENDICULAR (bottom). In the individual nodding positions, the positive beams correspond to the chopper position A and the negative beams to the chopper position B. Note that the default pointing position of the telescope corresponds to the center of the detector. Within the accuracy of the telescope pointing, this location matches the nodding position A, chopper position A if SEQ.CHOPNOD.DIR = PARALLEL.

The keywords SEQ.JITTER.WIDTH allows chopping and nodding with random offsets so that a jitter pattern is performed. This technique allows to reconstruct bad pixels. For SEQ.JITTER.WIDTH = 0 no jitter is performed and the resulting image depends on the setting of SEQ.CHOPNOD.DIR.

The chopping period is set by the system and the number of nodding cycles during the observations period is set by the observer with SEQ.NODNCYCLES (§ 4.5).

#### VISIR\_img\_obs\_CoroChopNod

This template is very similar to VISIR\_img\_obs\_AutoChopNod, but should be used for coronographic observations. In this mode, however, only PARALLEL chopping and nodding is allowed and the list of filters is limited to those for which the coronographs are optimised.

#### $VISIR\_img\_obs\_GenericChopNod$

This imaging template enhances the flexibility of nodding offsets, and allows the user to specify them in a list of relative offset positions. In the most simple application, only one offset position is specified. This allows to record nodding pairs, i.e. cycle of on-off observations, using a flexible offset position. Additional jitter offsets can be specified. More than one entry in the offset list results in a freely programmable pattern of nodding pairs. Note that the integration time specified, SEQ.TIME, refers to the entire observation sequence. As for the normal imaging template, the time spent in a certain nodding position will depend on the number of nodding cycles, i.e. on SEQ.NOFF. The offset positions are calculated as the cumulative sum of offsets, i.e. are defined relative to the previous offset positions. Note that the telescope always returns to the first (reference) position, when specifying a list of offsets. This mode can be exploited to perform mosaic or raster imaging. The first reference position can then be considered as a sky observation while the offsets refer to object positions. It is recommended to offset to positions that result in observations of overlapping fields, which enhances the redundancy after image reconstruction.

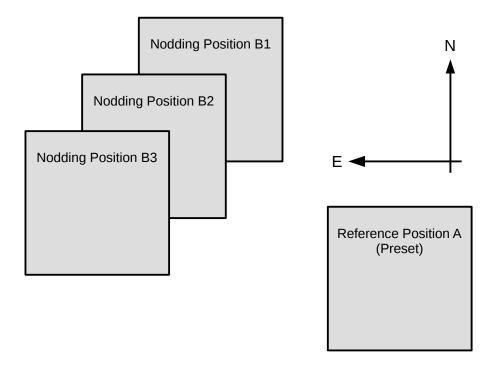

Figure 20: Illustration of generating raster maps with VISIR\_img\_obs\_GenericChopNod.

An illustration of generating an raster map can be found in Fig. 20. The following parameters correspond to this setting:

| SEQ.NOFF          | 3            |
|-------------------|--------------|
| SEQ.OFFSET1.LIST  | $50\ 15\ 15$ |
| SEQ.OFFSET2.LIST  | 50 - 15 - 15 |
| SEQ.OFFSET.COORDS | SKY          |

Note that for the time being, images obtained with the VISIR\_img\_obs\_GenericChopNod are not reduced by the ESO VISIR pipeline.

*Pre-imaging observations:* Since Period 76, the observatory supports a fast data release for VISIR pre-imaging observations. Pre-imaging images must be obtained either with the VISIR\_img\_obs\_AutoChopNod or VISIR\_img\_obs\_GenericChopNod templates. The SEQ.CATG keyword must be set to PRE-IMAGE. In addition, the name of the OB must start with the prefix PRE.

## 7.3 Observing with the spectrometer

Conceptually, the same observing techniques apply for spectroscopy as well as for imaging. The default slit orientation is in the North-South direction. The length of the slit is selected by the keyword INS.SLIT1.TYPE: only for cross-dispersed, high resolution, observations SHORT must be used, otherwise LONG is the default setting.

A preferred observing strategy is called "nodding on the slit", where the chopping and nodding amplitudes are small (SEQ.CHOPNOD.DIR = PARALLEL). Note that "nodding on the slit" requires to set the telescope rotator offset angle *and* the M2 chopping position angle to the same value (which is, in general, different from 0). This is useful to acquire two targets simultaneously in the slit.

The keyword SEQ.JITTER.WIDTH allows to apply random offsets along the slit.

More complex source geometries might require larger amplitudes, and/or SEQ.CHOPNOD.DIR = PERPENDICULAR in order to avoid self-cancellation.

Low and medium resolution The templates for low and medium resolution spectroscopy are: VISIR\_spec\_obs\_LRAutoChopNod and VISIR\_spec\_obs\_MRAutoChopNod, respectively. Observing parameters are: total integration time (SEQ.TIME), the slit width INS.SLIT1.WIDTH, SEQ.CHOPNOD.DIR and, for medium resolution, the central wavelength (INS.GRAT1.WLEN, see  $\S$  7.2).

#### High resolution: long-slit mode

Template for high resolution spectroscopy is VISIR\_spc\_obs\_HRAutoChopNod. Three order sorting filter at 8.02, 12.81 and 17.03 $\mu$ m, INS.FILT2.NAME = ([H2\_S4],[NeII],[H2\_S1]) are available. See Table 2 for the corresponding list of offered central wavelengths. Other observing parameters are: total integration time (SEQ.TIME), central wavelength (INS.GRAT1.WLEN), the slit width (INS.SLIT1.WIDTH) and SEQ.CHOPNOD.DIR (§ 7.2).

#### High resolution: cross-dispersed mode

VISIR\_spc\_obs\_HRXAutoChopNod is functionally similar to VISIR\_spc\_obs\_HRAutoChopNod, but uses a grism for cross-dispersion and order-separation. The effective length of the spectrograph slit in this mode is limited to ~ 4". The entire wavelength range between 7.7 and 13.3  $\mu$ m is accessible using the cross-dispersed (HRX) mode. Total integration time (SEQ.TIME), the slit width (INS.SLIT1.WIDTH) and SEQ.CHOPNOD.DIR are specified as usual (§ 7.2).

## 7.4 Calibration

Specific templates exist for the observations of photometric and spectro-photometric standard stars. They offer the same functionality as the corresponding science templates, but allow to monitor the sensitivity and image quality by observing standard stars, that is calibrators. Their use is recommended to be properly recognized by the VISIR pipeline.

## 8 Checklist

This section provides advice for the preparation of the proposal (phase I) and of the Observing blocks (phase II).

### 8.1 Phase 1

It is very important that the time justification (Box 9) of the proposal contains enough information so that its feasibility can be correctly assessed. The following points must be respected:

- 1. the expected S/N for each object and modes must be given;
- 2. in particular for extended sources: does the reported S/N refer to an area of 1 arcsec<sup>2</sup> (as given by the imaging ETC), to an extent of 1 arcsec in the spatial direction (as given by the spectroscopy ETC) or to the whole spatial extent of the object?
- 3. in spectroscopy, does the S/N refer to one pixel in the dispersion direction (as given by the ETC) or to one resolution element?
- 4. in case of large throw, does the S/N take into account the fact that some beams would fall outside the detector?
- 5. does the overhead calculation include the time required for each preset, given that OBs should in general not be longer than 1 hour?
- 6. is there a guide star brighter than V = 13.5 mag within a radius of 7.5 arcmin around the object?
- 7. the PWV constraint needs to be specified as a comment for each target in the Target List (Box 11) of the proposal. The effect of different PWV values on the sensitivity can be assessed using the ETC (see  $\S 5.1$ ).

### 8.2 Phase 2

- 1. Acquisition: Are the coordinates accurate in the equinox J2000.0 reference frame? For high-proper motion objects, are they valid for the epoch of the observations? For solar system objects, are they in the topocentric, ICRF or FK5, J2000.0 reference frame at the epoch of the observations?
- 2. Acquisition: If the VISIR\_img\_acq\_Preset is used and the following templates have SEQ.CHOPNOD.DIR = PERPENDICULAR, the target will appear at the center of the detector by default, with the risk of losing 3 beams that would appear outside of the field. Either slightly change the coordinates of TEL.TARG.ALPHA and TEL.TARG.DELTA, or use TEL.TARG.OFFSETALPHA and TEL.TARG.OFFSETDELTA (see § 5.3).
- 3. Acquisition: Rather use VISIR\_img\_acq\_MoveToPixel instead of VISIR\_img\_acq\_Preset if the goal of the observations is to obtain accurate photometry of to identify faint structures around a bright object. This is to allow an accurate positioning of the source into the centre of one of the detector outputs and to avoid the "bleeding"-effect of the detector (see § 4.4.6). If applicable, a note should be put into the README file specifically drawing the attention to this issue.

- 4. *Filters:* Be aware of the windowing of the detector for several filters, especially also when specifying the chopping parameters (see  $\S$  4.4).
- 5. Acquisition: It is strongly recommended that a guide star is selected and inserted in the acquisition template for all OBs of a same field, in particular if
  - relatively good astrometric accuracy is required;
  - the object is faint or diffuse and unlikely to be visible on short exposures;
  - the object appears in the field of a bright nebula that saturates the digitized sky survey (DSS) used by the telescope and instrument operator;
  - a chopping throw of more than 25" is required.

The GuideCamTool (see  $\S$  5.4) can help in selecting appropriate guide stars and to insert the correct information into the OB.

- 6. *Calibrations:* For calibration OBs, use the appropriate VISIR\_img\_cal\_AutoChopNod or VISIR\_spc\_cal\_LR/MR/HRXAutoChopNod templates.
- 7. Position angle: If the observations must be carried out at a position angle different from 0, check §5.2.1 and §5.2.2. In particular, it is useful to clearly indicate in the README file if TEL.CHOP.POSANG is not equal to TEL.ROT.OFFANGLE to warn the instrument operator about the non-standard configuration. In particular, in spectroscopy, TEL.CHOP.POSANG must be equal to TEL.ROT.OFFANGLE in order to have the 3 beams along the slit.

# 9 Appendix: VISIR template parameters

Note that the template parameters listed here only reflect the current state of the template definition. The templates are subject to change during the continuing re-commissioning of the instrument.

| $VISIR\_img\_acq\_Preset.tsf$ |          |                     |                                        |
|-------------------------------|----------|---------------------|----------------------------------------|
| To be specified:              |          |                     |                                        |
| Parameter                     | Hidden   | Range (Default)     | Label                                  |
| SEQ.PRESET                    | yes      | F T (T)             | Preset flag                            |
| SEQ.PUPILTRK                  | yes      | F T (F)             | Pupil tracking enable                  |
| TEL.AG.GUIDESTAR              | no       | CATALOGUE SETUPFILE | Get Guide Star from                    |
|                               |          | NONE (CATALOGUE)    |                                        |
| TEL.GS1.ALPHA                 | no       | ra ()               | Guide star RA                          |
| TEL.GS1.DELTA                 | no       | dec ()              | Guide star DEC                         |
| TEL.ROT.OFFANGLE              | no       | 0360(0.0)           | Rotator on Sky $(=-PA \text{ on Sky})$ |
| TEL.TARG.ADDVELALP            | HyAes    | (0.0)               | RA additional tracking veloc-          |
|                               | <b>_</b> |                     | ity                                    |
| TEL.TARG.ADDVELDEL            | L'Ayes   | (0.0)               | DEC additional tracking ve-            |
| TEL.TARG.ALPHA                |          |                     | locity                                 |
| IEL.IARG.ALPHA                | no       | ra ()               | Alpha coordinate for the tar-          |
| TEL.TARG.DELTA                | no       | $\det()$            | get<br>Delta coordinate for the target |
| TEL.TARG.EPOCH                | no       | -20003000 (2000.0)  | Epoch                                  |
| TEL.TARG.EQUINOX              | no       | -20003000 (2000.0)  | Equinox                                |
| TEL.TARG.OFFSETALPH           |          | (0.0)               | RA blind offset                        |
| TEL.TARG.OFFSETDELT           |          | (0.0)               | DEC blind offset                       |
| TEL.TARG.PMA                  | no       | (0.0) -1010 (0.0)   | Proper Motion Alpha                    |
| TEL.TARG.PMD                  | no       | -1010 (0.0)         | Proper Motion Delta                    |
| Fixed values:                 |          |                     |                                        |
| Parameter                     | Hidden   | Value               | Label                                  |
| INS.MODE                      | no       | IMG                 | Instrument Mode                        |
| INS.SOURCE                    | no       | SKY                 | Detector source                        |
| TEL.TARG.TYPE                 | no       | COORDINATE          | Type of given target                   |

| VISIR_img_acq_MoveToCoro.tsf    |            |                                                                              |                                                |
|---------------------------------|------------|------------------------------------------------------------------------------|------------------------------------------------|
| To be specified:                |            |                                                                              |                                                |
| Parameter                       | Hidden     | Range (Default)                                                              | Label                                          |
| INS.FILT1.NAME                  | no         | 10_5_4QP 11_3_4QP                                                            | Imager Filter                                  |
|                                 |            | 12_3_AGP 12_4_AGP                                                            |                                                |
|                                 |            | $(12_{-}3_{-}AGP)$                                                           |                                                |
| INS.OPTI1.NAME                  | no         | AGPM 4QPM_1 4QPM_2                                                           | Imager diaph                                   |
|                                 |            | (AGPM)                                                                       | CI a                                           |
| SEQ.CHOP                        | yes        | F T (T)                                                                      | Chop flag                                      |
| SEQ.FILTI.NAME                  | no         | PAH1 ARIII SIV_1 SIV SIV_2<br>PAH2 PAH2_2 NEII_1 NEII                        | Imager Acquisition Filter                      |
|                                 |            | NEII_2 Q1 Q2 Q3 B10.7 B11.7                                                  |                                                |
|                                 |            | J7.9 J8.9 J9.8 J12.2 (NEII_2)                                                |                                                |
| SEQ.NOD                         | yes        | F T $(T)$                                                                    | Nodding flag                                   |
| SEQ.NODNCYCLES                  | no         | 1.100 (NODEFAULT)                                                            | Number of nodding cycles.                      |
| SEQ.PFOV                        | yes        | LF IF SF SP $(SF)$                                                           | Pixel Field of View                            |
| SEQ.PRESET                      | yes        | $ \begin{array}{c} \text{II II SI SI } (SI) \\ \text{F T } (T) \end{array} $ | Preset flag                                    |
| SEQ.TIME                        | no         | 303600 (NODEFAULT)                                                           | Total integration time (sec)                   |
| TEL.AG.GUIDESTAR                | no         | CATALOGUE SETUPFILE                                                          | Get Guide Star from                            |
|                                 |            | NONE (CATALOGUE)                                                             |                                                |
| TEL.CHOP.POSANG                 | no         | $0360(\theta)$                                                               | Chopping Position Angle                        |
|                                 |            |                                                                              | (deg)                                          |
| TEL.CHOP.THROW                  | no         | 830 (8)                                                                      | Chopping Amplitude (arcsec)                    |
| TEL.GS1.ALPHA                   | no         | ra ()                                                                        | Guide star RA                                  |
| TEL.GS1.DELTA                   | no         | $\det()$                                                                     | Guide star DEC                                 |
| TEL.ROT.OFFANGLE                | no         | 0360(0.0)                                                                    | Rotator on Sky $(=-PA \text{ on Sky})$         |
| TEL.TARG.ADDVELALP              | HyAes      | (0.0)                                                                        | RA additional tracking veloc-                  |
|                                 | П <b>А</b> |                                                                              | ity<br>DEC - dditional tradium                 |
| TEL.TARG.ADDVELDEL              | LAKes      | (0.0)                                                                        | DEC additional tracking ve-<br>locity          |
| TEL.TARG.ALPHA                  | no         | ra ()                                                                        | Alpha coordinate for the tar-                  |
|                                 | 110        | 10 ()                                                                        | get                                            |
| TEL.TARG.DELTA                  | no         | $\det()$                                                                     | Delta coordinate for the target                |
| TEL.TARG.EPOCH                  | no         | -20003000 (2000.0)                                                           | Epoch                                          |
| TEL.TARG.EQUINOX                | no         | -20003000 (2000.0)                                                           | Equinox                                        |
| TEL.TARG.OFFSETALPH             |            | (0.0)                                                                        | RA blind offset                                |
| TEL.TARG.OFFSETDELT             | Ano        | (0.0)                                                                        | DEC blind offset                               |
| TEL.TARG.PMA                    | no         | -1010 (0.0)                                                                  | Proper Motion Alpha                            |
| TEL.TARG.PMD                    | no         | -1010 (0.0)                                                                  | Proper Motion Delta                            |
| Fixed values:                   |            |                                                                              |                                                |
| Parameter                       | Hidden     | Value                                                                        | Label                                          |
| DET.CHOP.CYCSUM                 | no         | F                                                                            | Half-Cycle Averaging flag                      |
| DPR.CATG                        | no         | ACQUISITION                                                                  | Data Prod. Categ.                              |
| DPR.TECH                        | no         | IMAGE,CHOPNOD                                                                | Data Prod. Tech.                               |
| DPR.TYPE                        | no         | OBJECT                                                                       | Data Prod. Type<br>Instrument Mede             |
| INS.MODE                        | no         | IMG<br>SVV                                                                   | Instrument Mode                                |
| INS.SOURCE                      | no         | SKY<br>PARALLEL                                                              | Detector source<br>Relative Chop/Nod Direction |
| SEQ.CHOPNOD.DIR<br>SEQ.PUPILTRK | no         | F F                                                                          | Pupil tracking enable                          |
| TEL.TARG.TYPE                   | yes<br>no  | F<br>COORDINATE                                                              | Type of given target                           |
| IEE.IANG.IIIE                   | 110        |                                                                              | Type of given target                           |

|                            | VISIR_img_acq_MoveToPixel.tsf |                                                                         |                                                  |  |
|----------------------------|-------------------------------|-------------------------------------------------------------------------|--------------------------------------------------|--|
| To be specified:           |                               |                                                                         |                                                  |  |
| Parameter                  | Hidden                        | Range (Default)                                                         | Label                                            |  |
| INS.FILT1.NAME             | no                            | PAH1 ARIII SIV_1 SIV SIV_2                                              | Imager Filter                                    |  |
|                            |                               | PAH2 PAH2_2 NEII_1 NEII                                                 |                                                  |  |
|                            |                               | NEII_2 Q1 Q2 Q3 B10.7 B11.7                                             |                                                  |  |
|                            |                               | J7.9 J8.9 J9.8 J12.2 (NODE-                                             |                                                  |  |
|                            |                               | FAULT)                                                                  |                                                  |  |
| SEQ.CHOP                   | yes                           | F T (T)                                                                 | Chop flag                                        |  |
| SEQ.CHOPNOD.DIR            | no                            | PARALLEL PERPENDICU-                                                    | Relative Chop/Nod Direction                      |  |
| SEO NOD                    |                               | LAR $(PERPENDICULAR)$                                                   | Nodding flog                                     |  |
| SEQ.NOD                    | yes                           | $\begin{array}{c} F T (T) \\ 1 100 (NODEEAULT) \end{array}$             | Nodding flag                                     |  |
| SEQ.NODNCYCLES<br>SEQ.PFOV | no                            | 1100 (NODEFAULT)<br>LF IF SF $(SF)$                                     | Number of nodding cycles.<br>Pixel Field of View |  |
| SEQ.PRESET                 | yes                           | $ \begin{array}{c} \text{ If If SF}(SF) \\ \text{ F T}(T) \end{array} $ | Preset flag                                      |  |
| SEQ.PUPILTRK               | yes                           | $ \begin{array}{c} F & I & (I) \\ F & T & (F) \end{array} $             | Pupil tracking enable                            |  |
| SEQ.TIME                   | yes<br>no                     | 303600 (NODEFAULT)                                                      | Total integration time (sec)                     |  |
| TEL.AG.GUIDESTAR           | no                            | CATALOGUE SETUPFILE                                                     | Get Guide Star from                              |  |
|                            | 10                            | NONE (CATALOGUE)                                                        |                                                  |  |
| TEL.CHOP.POSANG            | no                            | 0360 (0)                                                                | Chopping Position Angle                          |  |
|                            |                               |                                                                         | (deg)                                            |  |
| TEL.CHOP.THROW             | no                            | 830 (8)                                                                 | Chopping Amplitude (arcsec)                      |  |
| TEL.GS1.ALPHA              | no                            | ra ()                                                                   | Guide star RA                                    |  |
| TEL.GS1.DELTA              | no                            | dec ()                                                                  | Guide star DEC                                   |  |
| TEL.ROT.OFFANGLE           | no                            | 0360(0.0)                                                               | Rotator on Sky (=-PA on Sky)                     |  |
| TEL.TARG.ADDVELALP         | HyAes                         | (0.0)                                                                   | RA additional tracking veloc-                    |  |
| TEL TADO ADDVELDEL         |                               |                                                                         | ity<br>DEC additional trading va                 |  |
| TEL.TARG.ADDVELDEL         | LAyes                         | (0.0)                                                                   | DEC additional tracking ve-<br>locity            |  |
| TEL.TARG.ALPHA             | no                            | ra ()                                                                   | Alpha coordinate for the tar-                    |  |
|                            | 110                           | 100 ()                                                                  | get                                              |  |
| TEL.TARG.DELTA             | no                            | dec ()                                                                  | Delta coordinate for the target                  |  |
| TEL.TARG.EPOCH             | no                            | -20003000 (2000.0)                                                      | Epoch                                            |  |
| TEL.TARG.EQUINOX           | no                            | -20003000 (2000.0)                                                      | Equinox                                          |  |
| TEL.TARG.OFFSETALPH        |                               | (0.0)                                                                   | RA blind offset                                  |  |
| TEL.TARG.OFFSETDELT        | Ano                           | (0.0)                                                                   | DEC blind offset                                 |  |
| TEL.TARG.PMA               | no                            | -1010 (0.0)                                                             | Proper Motion Alpha                              |  |
| TEL.TARG.PMD               | no                            | -1010 (0.0)                                                             | Proper Motion Delta                              |  |
| Fixed values:              |                               |                                                                         |                                                  |  |
| Parameter                  | Hidden                        | Value                                                                   | Label                                            |  |
| DET.CHOP.CYCSUM            | no                            | Т                                                                       | Half-Cycle Averaging flag                        |  |
| DPR.CATG                   | no                            | ACQUISITION                                                             | Data Prod. Categ.                                |  |
| DPR.TECH                   | no                            | IMAGE, CHOPNOD                                                          | Data Prod. Tech.                                 |  |
| DPR.TYPE                   | no                            | OBJECT                                                                  | Data Prod. Type                                  |  |
| INS.MODE                   | no                            | IMG                                                                     | Instrument Mode                                  |  |
| INS.SOURCE                 | no                            | SKY                                                                     | Detector source                                  |  |
| TEL.TARG.TYPE              | no                            | COORDINATE                                                              | Type of given target                             |  |

|                                         | VISIR_spec_acq_MoveToSlit.tsf |                                                                                                    |                                           |  |
|-----------------------------------------|-------------------------------|----------------------------------------------------------------------------------------------------|-------------------------------------------|--|
| To be encoded.                          | • 1511                        |                                                                                                    |                                           |  |
| To be specified:                        | TT: 1 1                       | $\mathbf{D}_{\mathbf{r}} = \mathbf{r}_{\mathbf{r}} \left( \mathbf{D}_{\mathbf{r}} \mathbf{f}_{\mathbf{r}} \cdot \mathbf{h} \right)$ | T - 1 - 1                                 |  |
| Parameter                               | Hidden                        | Range (Default)                                                                                                    | Label                                     |  |
| INS.FILT2.NAME                          | no                            | ARIII NEIL2 (NODE-<br>FAULT)                                                                                                    | Acquisition Filter                        |  |
| INS.SLIT1.TYPE                          | no                            | LONG SHORT (LONG)                                                                                                    | Spectrometer Slit Type (long<br>or short) |  |
| INS.SLIT1.WIDTH                         | no                            | 0.40 0.75 1.00 (NODEFAULT)                                                                                                    | Spectrometer Slit Width (arc-<br>sec)     |  |
| SEQ.CHOP                                | yes                           | F T (T)                                                                                                    | Chop flag                                 |  |
| SEQ.CHOPNOD.DIR                         | no                            | PARALLEL PERPENDICU-                                                                                                    | Relative Chop/Nod Direction               |  |
| ~~~~~~~~~~~~~~~~~~~~~~~~~~~~~~~~~~~~~~~ |                               | LAR (PARALLEL)                                                                                                    | F/                                        |  |
| SEQ.NOD                                 | yes                           | F T (T)                                                                                                    | Nodding flag                              |  |
| SEQ.NODNCYCLES                          | no                            | 1100 (NODEFAULT)                                                                                                    | Number of nodding cycles.                 |  |
| SEQ.PRESET                              | yes                           | F T $(T)$                                                                                                    | Preset flag                               |  |
| SEQ.PUPILTRK                            | yes                           | F T (F)                                                                                                    | Pupil tracking enable                     |  |
| SEQ.TIME                                | no                            | 303600 (NODEFAULT)                                                                                                    | Total integration time (sec)              |  |
| TEL.AG.GUIDESTAR                        | no                            | CATALOGUE SETUPFILE                                                                                                    | Get Guide Star from                       |  |
|                                         | 110                           | NONE (CATALOGUE)                                                                                                    |                                           |  |
| TEL.CHOP.POSANG                         | no                            | 0360(0)                                                                                                    | Chopping Position Angle<br>(deg)          |  |
| TEL.CHOP.THROW                          | no                            | 830 (8)                                                                                                    | Chopping Amplitude (arcsec)               |  |
| TEL.GS1.ALPHA                           | no                            | ra ()                                                                                                    | Guide star RA                             |  |
| TEL.GS1.DELTA                           | no                            | $\operatorname{dec}()$                                                                                                    | Guide star DEC                            |  |
| TEL.ROT.OFFANGLE                        | no                            | 0360(0.0)                                                                                                    | Rotator on Sky $(=-PA \text{ on Sky})$    |  |
| TEL.TARG.ADDVELALPI                     | HAes                          | (0.0)                                                                                                    | RA additional tracking veloc-             |  |
|                                         | v                             |                                                                                                    | ity                                       |  |
| TEL.TARG.ADDVELDEL                      | L'Ajues                       | (0.0)                                                                                                    | DEC additional tracking ve-<br>locity     |  |
| TEL.TARG.ALPHA                          | no                            | ra ()                                                                                                    | Alpha coordinate for the tar-<br>get      |  |
| TEL.TARG.DELTA                          | no                            | $\det()$                                                                                                    | Delta coordinate for the target           |  |
| TEL.TARG.EPOCH                          | no                            | -20003000 (2000.0)                                                                                                    | Epoch                                     |  |
| TEL.TARG.EQUINOX                        | no                            | -20003000 (2000.0)                                                                                                    | Equinox                                   |  |
| TEL.TARG.OFFSETALPH                     | Ano                           | (0.0)                                                                                                    | RA blind offset                           |  |
| TEL.TARG.OFFSETDELT                     | Ano                           | (0.0)                                                                                                    | DEC blind offset                          |  |
| TEL.TARG.PMA                            | no                            | -1010 (0.0)                                                                                                    | Proper Motion Alpha                       |  |
| TEL.TARG.PMD                            | no                            | -1010 (0.0)                                                                                                    | Proper Motion Delta                       |  |
| Fixed values:                           |                               |                                                                                                    |                                           |  |
| Parameter                               | Hidden                        | Value                                                                                                    | Label                                     |  |
| DET.CHOP.CYCSUM                         | no                            | Т                                                                                                    | Half-Cycle Averaging flag                 |  |
| DPR.CATG                                | no                            | ACQUISITION                                                                                                    | Data Prod. Categ.                         |  |
| DPR.TECH                                | no                            | IMAGE,CHOPNOD                                                                                                    | Data Prod. Tech.                          |  |
| DPR.TYPE                                | no                            | OBJECT                                                                                                    | Data Prod. Type                           |  |
| INS.MODE                                | no                            | SPCIMG                                                                                                    | Instrument Mode                           |  |
| INS.SOURCE                              | no                            | SKY                                                                                                    | Detector source                           |  |
| TEL.TARG.TYPE                           | no                            | COORDINATE                                                                                                    | Type of given target                      |  |

| VISIR_spec_acq_MoveToSlit.ts | VISIR. | _spec_acq | _Move7 | ΓoSlit. | tsf |
|------------------------------|--------|-----------|--------|---------|-----|
|------------------------------|--------|-----------|--------|---------|-----|

| $VISIR\_spec\_acq\_ImgMoveToSlit.tsf$ |                |                                    |                                  |
|---------------------------------------|----------------|------------------------------------|----------------------------------|
| To be specified:                      |                |                                    |                                  |
| Parameter                             | Hidden         | Range (Default)                    | Label                            |
| INS.FILT1.NAME                        | no             | PAH1 ARIII SIV_1 SIV SIV_2         | Imager Filter                    |
|                                       |                | PAH2 PAH2_2 NEII_1 NEII            |                                  |
|                                       |                | $\rm NEII\_2~Q1~Q2~Q3~B10.7~B11.7$ |                                  |
|                                       |                | J7.9 J8.9 J9.8 J12.2 (NODE-        |                                  |
|                                       |                | FAULT)                             |                                  |
| INS.FILT2.NAME                        | no             | ARIII NEII_2 (NODE-                | Acquisition Filter               |
|                                       |                | FAULT)                             |                                  |
| INS.SLIT1.TYPE                        | no             | LONG SHORT (LONG)                  | Spectrometer Slit Type (long     |
|                                       |                |                                    | or short)                        |
| INS.SLIT1.WIDTH                       | no             | $0.40\ 0.75\ 1.00\ (NODEFAULT)$    | Spectrometer Slit Width (arc-    |
|                                       |                |                                    | sec)                             |
| SEQ.CHOP                              | yes            | F T (T)                            | Chop flag                        |
| SEQ.CHOPNOD.DIR                       | no             | PARALLEL PERPENDICU-               | Relative Chop/Nod Direction      |
| SEO NOD                               |                | LAR $(PARALLEL)$                   | No. 1 dia a A                    |
| SEQ.NOD                               | yes            | F T (T)                            | Nodding flag                     |
| SEQ.NODNCYCLES                        | no             | 1100 (NODEFAULT)                   | Number of nodding cycles.        |
| SEQ.PFOV                              | yes            | LF IF SF $(SF)$                    | Pixel Field of View              |
| SEQ.PRESET                            | yes            | F T (T)                            | Preset flag                      |
| SEQ.PUPILTRK                          | yes            | F T $(F)$                          | Pupil tracking enable            |
| SEQ.TIME                              | no             | 303600 (NODEFAULT)                 | Total integration time (sec)     |
| TEL.AG.GUIDESTAR                      | no             | CATALOGUE SETUPFILE                | Get Guide Star from              |
| TEL.CHOP.POSANG                       |                | NONE (CATALOGUE)<br>0360 (0)       | Chapping Desition Apple          |
| IEL.CHOF.FOSANG                       | no             | 0300(0)                            | Chopping Position Angle<br>(deg) |
| TEL.CHOP.THROW                        | no             | 830 (8)                            | Chopping Amplitude (arcsec)      |
| TEL.GS1.ALPHA                         | no             | ra ()                              | Guide star RA                    |
| TEL.GS1.DELTA                         | no             | $\det()$                           | Guide star DEC                   |
| TEL.ROT.OFFANGLE                      | no             | 0360 (0.0)                         | Rotator on Sky (=-PA on Sky)     |
| TEL.TARG.ADDVELALP                    | -              | (0.0)                              | RA additional tracking veloc-    |
|                                       |                | (0.0)                              | ity                              |
| TEL.TARG.ADDVELDEL                    | Γ <b>A</b> xes | (0.0)                              | DEC additional tracking ve-      |
|                                       |                |                                    | locity                           |
| TEL.TARG.ALPHA                        | no             | ra ()                              | Alpha coordinate for the tar-    |
|                                       |                |                                    | get                              |
| TEL.TARG.DELTA                        | no             | $\det()$                           | Delta coordinate for the target  |
| TEL.TARG.EPOCH                        | no             | -20003000 (2000.0)                 | Epoch                            |
| TEL.TARG.EQUINOX                      | no             | -20003000 (2000.0)                 | Equinox                          |
| TEL.TARG.OFFSETALPH                   |                | (0.0)                              | RA blind offset                  |
| TEL.TARG.OFFSETDELT                   |                | (0.0)                              | DEC blind offset                 |
| TEL.TARG.PMA                          | no             | -1010(0.0)                         | Proper Motion Alpha              |
| TEL.TARG.PMD                          | no             | -1010 (0.0)                        | Proper Motion Delta              |
| Fixed values:                         | TT. 1 1        | 771                                | T 1 1                            |
| Parameter                             | Hidden         | Value                              | Label                            |
| DET.CHOP.CYCSUM                       | no             | Т                                  | Half-Cycle Averaging flag        |
| DPR.CATG                              | no             | ACQUISITION                        | Data Prod. Categ.                |
| DPR.TECH                              | no             | IMAGE, CHOPNOD                     | Data Prod. Tech.                 |
| DPR.TYPE                              | no             | OBJECT                             | Data Prod. Type                  |
| INS.MODE                              | no             | IMG                                | Instrument Mode                  |
| INS.SOURCE                            | no             | SKY                                | Detector source                  |
| TEL.TARG.TYPE                         | no             | COORDINATE                         | Type of given target             |

|                             | $VISIR\_img\_obs\_AutoChopNod.tsf$ |                                                             |                                                  |  |
|-----------------------------|------------------------------------|-------------------------------------------------------------|--------------------------------------------------|--|
| To be specified:            |                                    |                                                             |                                                  |  |
| Parameter                   | Hidden                             | Range (Default)                                             | Label                                            |  |
| INS.FILT1.NAME              | no                                 | PAH1 ARIII SIV_1 SIV SIV_2                                  | Imager Filter                                    |  |
|                             |                                    | PAH2 PAH2_2 NEII_1 NEII                                     |                                                  |  |
|                             |                                    | NEII_2 Q1 Q2 Q3 B10.7 B11.7                                 |                                                  |  |
|                             |                                    | J7.9 J8.9 J9.8 J12.2 (NODE-                                 |                                                  |  |
|                             |                                    | FAULT)                                                      |                                                  |  |
| SEQ.CATG                    | no                                 | PRE-IMAGE SCIENCE                                           | Observation Category                             |  |
|                             |                                    | CALIB TEST (SCIENCE)                                        |                                                  |  |
| SEQ.CHOP                    | yes                                | FT(T)                                                       | Chop flag                                        |  |
| SEQ.CHOPNOD.DIR             | no                                 | PARALLEL PERPENDICU-                                        | Relative Chop/Nod Direction                      |  |
|                             |                                    | LAR $(PERPENDICULAR)$                                       |                                                  |  |
| SEQ.JITTER.WIDTH            | no                                 | 010(0)                                                      | Random Jitter Width (arcsec)                     |  |
| SEQ.NOD                     | yes                                | $\begin{array}{c} F T (T) \\ 1 100 (NODEEAUUT) \end{array}$ | Nodding flag                                     |  |
| SEQ.NODNCYCLES              | no                                 | 1100 (NODEFAULT)                                            | Number of nodding cycles.<br>Pixel Field of View |  |
| SEQ.PFOV                    | yes                                |                                                             |                                                  |  |
| SEQ.RETURN                  | no                                 | $\begin{array}{ c c c c c c c c c c c c c c c c c c c$      | Return to Origin                                 |  |
| SEQ.TIME<br>TEL.CHOP.POSANG | no                                 | 603600 (NODEFAULT)                                          | Total integration time (sec)                     |  |
| IEL.CHOP.POSANG             | no                                 | 0360(0)                                                     | Chopping Position Angle                          |  |
| TEL.CHOP.THROW              | no                                 | 830 (8)                                                     | (deg)<br>Chopping Amplitude (arcsec)             |  |
| Fixed values:               | 110                                | 000 (0)                                                     | enopping implitude (aressee)                     |  |
| Parameter                   | Hidden                             | Value                                                       | Label                                            |  |
| DET.CHOP.CYCSUM             | no                                 | Т                                                           | Half-Cycle Averaging flag                        |  |
| DET.READ.CURNAME            | yes                                | ROW_HG_SRR                                                  | Detector Readout Mode                            |  |
| DPR.CATG                    | no                                 | SCIENCE                                                     | Data Prod. Categ.                                |  |
| DPR.TECH                    | no                                 | IMAGE,CHOPNOD                                               | Data Prod. Tech.                                 |  |
| DPR.TYPE                    | no                                 | OBJECT                                                      | Data Prod. Type                                  |  |
| INS.MODE                    | no                                 | IMG                                                         | Instrument Mode                                  |  |
| INS.SOURCE                  | no                                 | SKY                                                         | Detector source                                  |  |

VISIR\_img\_obs\_AutoChopNod.tsf

|                  | VISIR  | _img_obs_CoroChopNod.tsf |                              |
|------------------|--------|--------------------------|------------------------------|
| To be specified: |        |                          |                              |
| Parameter        | Hidden | Range (Default)          | Label                        |
| INS.FILT1.NAME   | no     | 10_5_4QP 11_3_4QP        | Imager Filter                |
|                  |        | 12_3_AGP 12_4_AGP        | _                            |
|                  |        | (12_3_AGP)               |                              |
| INS.OPTI1.NAME   | no     | AGPM 4QPM_1 4QPM_2       | Imager diaph                 |
|                  |        | (AGPM)                   |                              |
| SEQ.CATG         | no     | PRE-IMAGE SCIENCE        | Observation Category         |
|                  |        | CALIB TEST (SCIENCE)     |                              |
| SEQ.CHOP         | yes    | F T (T)                  | Chop flag                    |
| SEQ.NOD          | yes    | F T (T)                  | Nodding flag                 |
| SEQ.NODNCYCLES   | no     | 1100 (NODEFAULT)         | Number of nodding cycles.    |
| SEQ.PFOV         | yes    | LF IF SF SP $(SF)$       | Pixel Field of View          |
| SEQ.RETURN       | no     | FT(T)                    | Return to Origin             |
| SEQ.TIME         | no     | 603600 (NODEFAULT)       | Total integration time (sec) |
| TEL.CHOP.POSANG  | no     | 0360(0)                  | Chopping Position Angle      |
|                  |        |                          | (deg)                        |
| TEL.CHOP.THROW   | no     | 830 (8)                  | Chopping Amplitude (arcsec)  |
| Fixed values:    |        | r                        | T                            |
| Parameter        | Hidden | Value                    | Label                        |
| DET.CHOP.CYCSUM  | no     | F                        | Half-Cycle Averaging flag    |
| DET.READ.CURNAME | yes    | ROW_HG_SRR               | Detector Readout Mode        |
| DPR.CATG         | no     | SCIENCE                  | Data Prod. Categ.            |
| DPR.TECH         | no     | CORO,CHOPNOD             | Data Prod. Tech.             |
| DPR.TYPE         | no     | OBJECT                   | Data Prod. Type              |
| INS.MODE         | no     | IMG                      | Instrument Mode              |
| INS.SOURCE       | no     | SKY                      | Detector source              |
| SEQ.CHOPNOD.DIR  | no     | PARALLEL                 | Relative Chop/Nod Direction  |
| SEQ.JITTER.WIDTH | no     | 0                        | Random Jitter Width (arcsec) |

|                   | VISIR_img_obs_GenericChopNod.tsi |                                                |                              |  |
|-------------------|----------------------------------|------------------------------------------------|------------------------------|--|
| To be specified:  |                                  |                                                |                              |  |
| Parameter         | Hidden                           | Range (Default)                                | Label                        |  |
| INS.FILT1.NAME    | no                               | PAH1 ARIII SIV_1 SIV SIV_2                     | Imager Filter                |  |
|                   |                                  | PAH2 PAH2_2 NEII_1 NEII                        |                              |  |
|                   |                                  | $\rm NEII_{-}2 \ Q1 \ Q2 \ Q3 \ B10.7 \ B11.7$ |                              |  |
|                   |                                  | J7.9 J8.9 J9.8 J12.2 (NODE-                    |                              |  |
|                   |                                  | FAULT)                                         |                              |  |
| SEQ.CATG          | no                               | PRE-IMAGE SCIENCE                              | Observation Category         |  |
|                   |                                  | CALIB TEST (SCIENCE)                           |                              |  |
| SEQ.CHOP          | yes                              | F T (T)                                        | Chop flag                    |  |
| SEQ.NOD           | yes                              | FT(T)                                          | Nodding flag                 |  |
| SEQ.NOFF          | no                               | 1100 (NODEFAULT)                               | Number of offset positions   |  |
| SEQ.OFFSET.COORDS | no                               | SKY DETECTOR (NODE-                            | Offset coordinates           |  |
|                   |                                  | FAULT)                                         |                              |  |
| SEQ.OFFSET1.LIST  | no                               | (NODEFAULT)                                    | List of offsets in RA or X   |  |
| SEQ.OFFSET2.LIST  | no                               | (NODEFAULT)                                    | List of offsets in DEC or Y  |  |
| SEQ.PFOV          | yes                              | LF IF SF $(SF)$                                | Pixel Field of View          |  |
| SEQ.RETURN        | no                               | F T (T)                                        | Return to Origin             |  |
| SEQ.TIME          | no                               | 303600 (NODEFAULT)                             | Total integration time (sec) |  |
| TEL.CHOP.POSANG   | no                               | $0360(\theta)$                                 | Chopping Position Angle      |  |
|                   |                                  |                                                | (deg)                        |  |
| TEL.CHOP.THROW    | no                               | 830 (8)                                        | Chopping Amplitude (arcsec)  |  |
| Fixed values:     | TT: 1 1                          |                                                | T 1 1                        |  |
| Parameter         | Hidden                           | Value                                          | Label                        |  |
| DET.CHOP.CYCSUM   | no                               | Т                                              | Half-Cycle Averaging flag    |  |
| DET.READ.CURNAME  | yes                              | ROW_HG_SRR                                     | Detector Readout Mode        |  |
| DPR.CATG          | no                               | SCIENCE                                        | Data Prod. Categ.            |  |
| DPR.TECH          | no                               | IMAGE, CHOPNOD, RASTER                         | Data Prod. Tech.             |  |
| DPR.TYPE          | no                               | OBJECT                                         | Data Prod. Type              |  |
| INS.MODE          | no                               | IMG                                            | Instrument Mode              |  |
| INS.SOURCE        | no                               | SKY                                            | Detector source              |  |
| SEQ.JITTER.WIDTH  | no                               | 0                                              | Random Jitter Width (arcsec) |  |

VISIR\_img\_obs\_GenericChopNod.tsf

Γ

| VISIR_spec_obs_LRAutoChopNod.tsf |        |                      |                              |
|----------------------------------|--------|----------------------|------------------------------|
| To be specified:                 |        |                      |                              |
| Parameter                        | Hidden | Range (Default)      | Label                        |
| SEQ.CATG                         | no     | SCIENCE CALIB TEST   | Observation Category         |
|                                  |        | (SCIENCE)            |                              |
| SEQ.CHOP                         | yes    | F T (T)              | Chop flag                    |
| SEQ.CHOPNOD.DIR                  | no     | PARALLEL PERPENDICU- | Relative Chop/Nod Direction  |
|                                  |        | LAR (PARALLEL)       |                              |
| SEQ.JITTER.WIDTH                 | no     | 010(0)               | Random Jitter Width (arcsec) |
| SEQ.NOD                          | yes    | F T (T)              | Nodding flag                 |
| SEQ.NODNCYCLES                   | no     | 1100 (NODEFAULT)     | Number of nodding cycles.    |
| SEQ.RETURN                       | no     | F T (T)              | Return to Origin             |
| SEQ.TIME                         | no     | 1803600 (NODEFAULT)  | Total integration time (sec) |
| TEL.CHOP.POSANG                  | no     | $0360(\theta)$       | Chopping Position Angle      |
|                                  |        |                      | (deg)                        |
| TEL.CHOP.THROW                   | no     | 830 (8)              | Chopping Amplitude (arcsec)  |
| Fixed values:                    | -      |                      |                              |
| Parameter                        | Hidden | Value                | Label                        |
| DET.CHOP.CYCSUM                  | no     | Т                    | Half-Cycle Averaging flag    |
| DET.READ.CURNAME                 | yes    | ROW_HG_SRR           | Detector Readout Mode        |
| DPR.CATG                         | no     | SCIENCE              | Data Prod. Categ.            |
| DPR.TECH                         | no     | SPECTRUM, CHOPNOD    | Data Prod. Tech.             |
| DPR.TYPE                         | no     | OBJECT               | Data Prod. Type              |
| INS.FILT2.NAME                   | no     | OPEN                 | Spectrometer Filter          |
| INS.MODE                         | no     | SPC                  | Instrument Mode              |
| INS.RESOL                        | no     | LRP                  | Spectrometer Resolution      |
| INS.SOURCE                       | no     | SKY                  | Detector source              |

|                  | · · · · · · · · · · · · · · · · · · · |                                      |                              |  |
|------------------|---------------------------------------|--------------------------------------|------------------------------|--|
| To be specified: |                                       |                                      |                              |  |
| Parameter        | Hidden                                | Range (Default)                      | Label                        |  |
| INS.FILT2.NAME   | no                                    | NEII_2 H2S_1 H2S_4 ( <i>NEII_2</i> ) | Spectrometer Filter          |  |
| INS.GRAT1.WLEN   | no                                    | 7.528.0 (NODEFAULT)                  | Spectrometer Wavelength      |  |
|                  |                                       |                                      | (microns)                    |  |
| SEQ.CATG         | no                                    | SCIENCE CALIB TEST                   | Observation Category         |  |
|                  |                                       | (SCIENCE)                            |                              |  |
| SEQ.CHOP         | yes                                   | F T (T)                              | Chop flag                    |  |
| SEQ.CHOPNOD.DIR  | no                                    | PARALLEL PERPENDICU-                 | Relative Chop/Nod Direction  |  |
|                  |                                       | LAR (PARALLEL)                       |                              |  |
| SEQ.JITTER.WIDTH | no                                    | 010(0)                               | Random Jitter Width (arcsec) |  |
| SEQ.NOD          | yes                                   | FT(T)                                | Nodding flag                 |  |
| SEQ.NODNCYCLES   | no                                    | 1100 (NODEFAULT)                     | Number of nodding cycles.    |  |
| SEQ.RETURN       | no                                    | F T (T)                              | Return to Origin             |  |
| SEQ.TIME         | no                                    | 1803600 (NODEFAULT)                  | Total integration time (sec) |  |
| TEL.CHOP.POSANG  | no                                    | $0360(\theta)$                       | Chopping Position Angle      |  |
|                  |                                       |                                      | (deg)                        |  |
| TEL.CHOP.THROW   | no                                    | 830 (8)                              | Chopping Amplitude (arcsec)  |  |
| Fixed values:    |                                       |                                      |                              |  |
| Parameter        | Hidden                                | Value                                | Label                        |  |
| DET.CHOP.CYCSUM  | no                                    | Т                                    | Half-Cycle Averaging flag    |  |
| DET.READ.CURNAME | yes                                   | ROW_HG_CDS                           | Detector Readout Mode        |  |
| DPR.CATG         | no                                    | SCIENCE                              | Data Prod. Categ.            |  |
| DPR.TECH         | no                                    | SPECTRUM, CHOPNOD                    | Data Prod. Tech.             |  |
| DPR.TYPE         | no                                    | OBJECT                               | Data Prod. Type              |  |
| INS.MODE         | no                                    | SPC                                  | Instrument Mode              |  |
| INS.RESOL        | no                                    | HRS                                  | Spectrometer Resolution      |  |
| INS.SOURCE       | no                                    | SKY                                  | Detector source              |  |

 $VISIR\_spec\_obs\_HRAutoChopNod.tsf$ 

| VISIR_spec_obs_HRXAutoChopNod.tsf |        |                      |                              |
|-----------------------------------|--------|----------------------|------------------------------|
|                                   |        |                      |                              |
| To be specified:<br>Parameter     | Hidden | Range (Default)      | Label                        |
|                                   |        |                      |                              |
| INS.GRAT1.WLEN                    | no     | 7.528.0 (NODEFAULT)  | Spectrometer Wavelength      |
|                                   |        |                      | (microns)                    |
| SEQ.CATG                          | no     | SCIENCE CALIB TEST   | Observation Category         |
| SEO CHOD                          |        | (SCIENCE)            |                              |
| SEQ.CHOP                          | yes    | FT(T)                | Chop flag                    |
| SEQ.CHOPNOD.DIR                   | no     | PARALLEL PERPENDICU- | Relative Chop/Nod Direction  |
|                                   |        | LAR $(PARALLEL)$     |                              |
| SEQ.JITTER.WIDTH                  | no     | 010(0)               | Random Jitter Width (arcsec) |
| SEQ.NOD                           | yes    | FT(T)                | Nodding flag                 |
| SEQ.NODNCYCLES                    | no     | 1100 (NODEFAULT)     | Number of nodding cycles.    |
| SEQ.RETURN                        | no     | FT(T)                | Return to Origin             |
| SEQ.TIME                          | no     | 1803600 (NODEFAULT)  | Total integration time (sec) |
| TEL.CHOP.POSANG                   | no     | $0360(\theta)$       | Chopping Position Angle      |
|                                   |        |                      | (deg)                        |
| TEL.CHOP.THROW                    | no     | 830 (8)              | Chopping Amplitude (arcsec)  |
| Fixed values:                     |        |                      |                              |
| Parameter                         | Hidden | Value                | Label                        |
| DET.CHOP.CYCSUM                   | no     | Т                    | Half-Cycle Averaging flag    |
| DET.READ.CURNAME                  | yes    | ROW_HG_CDS           | Detector Readout Mode        |
| DPR.CATG                          | no     | SCIENCE              | Data Prod. Categ.            |
| DPR.TECH                          | no     | ECHELLE              | Data Prod. Tech.             |
| DPR.TYPE                          | no     | OBJECT               | Data Prod. Type              |
| INS.MODE                          | no     | SPC                  | Instrument Mode              |
| INS.RESOL                         | no     | HRX                  | Spectrometer Resolution      |
| INS.SOURCE                        | no     | SKY                  | Detector source              |

| VISIK_img_cal_AutoChopNod.tsi |        |                             |                              |  |
|-------------------------------|--------|-----------------------------|------------------------------|--|
| To be specified:              |        |                             |                              |  |
| Parameter                     | Hidden | Range (Default)             | Label                        |  |
| INS.FILT1.NAME                | no     | PAH1 ARIII SIV_1 SIV SIV_2  | Imager Filter                |  |
|                               |        | PAH2 PAH2_2 NEII_1 NEII     |                              |  |
|                               |        | NEII_2 Q1 Q2 Q3 B10.7 B11.7 |                              |  |
|                               |        | J7.9 J8.9 J9.8 J12.2 (NODE- |                              |  |
|                               |        | FAULT)                      |                              |  |
| SEQ.CATG                      | no     | PRE-IMAGE SCIENCE           | Observation Category         |  |
|                               |        | CALIB TEST (CALIB)          |                              |  |
| SEQ.CHOP                      | yes    | FT(T)                       | Chop flag                    |  |
| SEQ.CHOPNOD.DIR               | no     | PARALLEL PERPENDICU-        | Relative Chop/Nod Direction  |  |
|                               |        | LAR $(PERPENDICULAR)$       |                              |  |
| SEQ.JITTER.WIDTH              | no     | 010(0)                      | Random Jitter Width (arcsec) |  |
| SEQ.NOD                       | yes    | F T (T)                     | Nodding flag                 |  |
| SEQ.NODNCYCLES                | no     | 1100 (NODEFAULT)            | Number of nodding cycles.    |  |
| SEQ.PFOV                      | yes    | LF IF SF $(SF)$             | Pixel Field of View          |  |
| SEQ.RETURN                    | no     | F T (T)                     | Return to Origin             |  |
| SEQ.TIME                      | no     | 603600 (NODEFAULT)          | Total integration time (sec) |  |
| TEL.CHOP.POSANG               | no     | $0360(\theta)$              | Chopping Position Angle      |  |
|                               |        |                             | (deg)                        |  |
| TEL.CHOP.THROW                | no     | 830 (8)                     | Chopping Amplitude (arcsec)  |  |
| Fixed values:                 |        |                             |                              |  |
| Parameter                     | Hidden | Value                       | Label                        |  |
| DET.CHOP.CYCSUM               | no     | Т                           | Half-Cycle Averaging flag    |  |
| DET.READ.CURNAME              | yes    | ROW_HG_SRR                  | Detector Readout Mode        |  |
| DPR.CATG                      | no     | CALIB                       | Data Prod. Categ.            |  |
| DPR.TECH                      | no     | IMAGE,CHOPNOD               | Data Prod. Tech.             |  |
| DPR.TYPE                      | no     | STD                         | Data Prod. Type              |  |
| INS.MODE                      | no     | IMG                         | Instrument Mode              |  |
| INS.SOURCE                    | no     | SKY                         | Detector source              |  |

VISIR\_img\_cal\_AutoChopNod.tsf

Γ

|                  | VISIR  | _img_cal_CoroChopNod.tsf |                              |  |
|------------------|--------|--------------------------|------------------------------|--|
| To be specified: |        |                          |                              |  |
| Parameter        | Hidden | Range (Default)          | Label                        |  |
| INS.FILT1.NAME   | no     | 10-5-4QP 11-3-4QP        | Imager Filter                |  |
|                  |        | 12.3_AGP 12_4_AGP        |                              |  |
|                  |        | (12_3_AGP)               |                              |  |
| INS.OPTI1.NAME   | no     | AGPM 4QPM_1 4QPM_2       | Imager diaph                 |  |
|                  |        | (AGPM)                   | Ŭ I                          |  |
| SEQ.CATG         | no     | PRE-IMAGE SCIENCE        | Observation Category         |  |
|                  |        | CALIB TEST (CALIB)       |                              |  |
| SEQ.CHOP         | yes    | F T (T)                  | Chop flag                    |  |
| SEQ.NOD          | yes    | F T (T)                  | Nodding flag                 |  |
| SEQ.NODNCYCLES   | no     | 1100 (NODEFAULT)         | Number of nodding cycles.    |  |
| SEQ.PFOV         | yes    | LF IF SF SP $(SF)$       | Pixel Field of View          |  |
| SEQ.RETURN       | no     | F T (T)                  | Return to Origin             |  |
| SEQ.TIME         | no     | 603600 (NODEFAULT)       | Total integration time (sec) |  |
| TEL.CHOP.POSANG  | no     | $0360(\theta)$           | Chopping Position Angle      |  |
|                  |        |                          | (deg)                        |  |
| TEL.CHOP.THROW   | no     | 830 (8)                  | Chopping Amplitude (arcsec)  |  |
| Fixed values:    |        |                          |                              |  |
| Parameter        | Hidden | Value                    | Label                        |  |
| DET.CHOP.CYCSUM  | no     | F                        | Half-Cycle Averaging flag    |  |
| DET.READ.CURNAME | yes    | ROW_HG_SRR               | Detector Readout Mode        |  |
| DPR.CATG         | no     | CALIB                    | Data Prod. Categ.            |  |
| DPR.TECH         | no     | CORO,CHOPNOD             | Data Prod. Tech.             |  |
| DPR.TYPE         | no     | STD                      | Data Prod. Type              |  |
| INS.MODE         | no     | IMG                      | Instrument Mode              |  |
| INS.SOURCE       | no     | SKY                      | Detector source              |  |
| SEQ.CHOPNOD.DIR  | no     | PARALLEL                 | Relative Chop/Nod Direction  |  |
| SEQ.JITTER.WIDTH | no     | 0                        | Random Jitter Width (arcsec) |  |

| To be specified: |        |                      |                              |  |
|------------------|--------|----------------------|------------------------------|--|
| Parameter        | Hidden | Range (Default)      | Label                        |  |
| SEQ.CATG         | no     | SCIENCE CALIB TEST   | Observation Category         |  |
|                  |        | (CALIB)              |                              |  |
| SEQ.CHOP         | yes    | FT(T)                | Chop flag                    |  |
| SEQ.CHOPNOD.DIR  | no     | PARALLEL PERPENDICU- | Relative Chop/Nod Direction  |  |
|                  |        | LAR (PARALLEL)       |                              |  |
| SEQ.JITTER.WIDTH | no     | $010(\theta)$        | Random Jitter Width (arcsec) |  |
| SEQ.NOD          | yes    | F T (T)              | Nodding flag                 |  |
| SEQ.NODNCYCLES   | no     | 1100 (NODEFAULT)     | Number of nodding cycles.    |  |
| SEQ.RETURN       | no     | F T (T)              | Return to Origin             |  |
| SEQ.TIME         | no     | 303600 (NODEFAULT)   | Total integration time (sec) |  |
| TEL.CHOP.POSANG  | no     | $0360(\theta)$       | Chopping Position Angle      |  |
|                  |        |                      | (deg)                        |  |
| TEL.CHOP.THROW   | no     | 830 (8)              | Chopping Amplitude (arcsec)  |  |
| Fixed values:    | -      |                      |                              |  |
| Parameter        | Hidden | Value                | Label                        |  |
| DET.CHOP.CYCSUM  | no     | Т                    | Half-Cycle Averaging flag    |  |
| DET.READ.CURNAME | yes    | ROW_HG_SRR           | Detector Readout Mode        |  |
| DPR.CATG         | no     | CALIB                | Data Prod. Categ.            |  |
| DPR.TECH         | no     | SPECTRUM, CHOPNOD    | Data Prod. Tech.             |  |
| DPR.TYPE         | no     | STD                  | Data Prod. Type              |  |
| INS.FILT2.NAME   | no     | OPEN                 | Spectrometer Filter          |  |
| INS.MODE         | no     | SPC                  | Instrument Mode              |  |
| INS.RESOL        | no     | LRP                  | Spectrometer Resolution      |  |
| INS.SOURCE       | no     | SKY                  | Detector source              |  |

VISIR\_spec\_cal\_LRAutoChopNod.tsf

Γ

| VISIR_spec_cal_HRAutoChopNod.tsf |        |                             |                              |  |
|----------------------------------|--------|-----------------------------|------------------------------|--|
| To be specified:                 |        |                             |                              |  |
| Parameter                        | Hidden | Range (Default)             | Label                        |  |
| INS.FILT2.NAME                   | no     | NEII_2 H2S_1 H2S_4 (NEII_2) | Spectrometer Filter          |  |
| INS.GRAT1.WLEN                   | no     | 7.528.0 (NODEFAULT)         | Spectrometer Wavelength      |  |
|                                  |        |                             | (microns)                    |  |
| SEQ.CATG                         | no     | SCIENCE CALIB TEST          | Observation Category         |  |
|                                  |        | (CALIB)                     |                              |  |
| SEQ.CHOP                         | yes    | F T (T)                     | Chop flag                    |  |
| SEQ.CHOPNOD.DIR                  | no     | PARALLEL PERPENDICU-        | Relative Chop/Nod Direction  |  |
|                                  |        | LAR (PARALLEL)              |                              |  |
| SEQ.JITTER.WIDTH                 | no     | 010(0)                      | Random Jitter Width (arcsec) |  |
| SEQ.NOD                          | yes    | F T (T)                     | Nodding flag                 |  |
| SEQ.NODNCYCLES                   | no     | 1100 (NODEFAULT)            | Number of nodding cycles.    |  |
| SEQ.RETURN                       | no     | F T (T)                     | Return to Origin             |  |
| SEQ.TIME                         | no     | 303600 (NODEFAULT)          | Total integration time (sec) |  |
| TEL.CHOP.POSANG                  | no     | $0360(\theta)$              | Chopping Position Angle      |  |
|                                  |        |                             | (deg)                        |  |
| TEL.CHOP.THROW                   | no     | 830 (8)                     | Chopping Amplitude (arcsec)  |  |
| Fixed values:                    |        |                             |                              |  |
| Parameter                        | Hidden | Value                       | Label                        |  |
| DET.CHOP.CYCSUM                  | no     | Т                           | Half-Cycle Averaging flag    |  |
| DET.READ.CURNAME                 | yes    | ROW_HG_CDS                  | Detector Readout Mode        |  |
| DPR.CATG                         | no     | CALIB                       | Data Prod. Categ.            |  |
| DPR.TECH                         | no     | SPECTRUM, CHOPNOD           | Data Prod. Tech.             |  |
| DPR.TYPE                         | no     | STD                         | Data Prod. Type              |  |
| INS.MODE                         | no     | SPC                         | Instrument Mode              |  |
| INS.RESOL                        | no     | HRS                         | Spectrometer Resolution      |  |
| INS.SOURCE                       | no     | SKY                         | Detector source              |  |

| To be specified: |        |                      |                              |
|------------------|--------|----------------------|------------------------------|
| Parameter        | Hidden | Range (Default)      | Label                        |
| INS.GRAT1.WLEN   | no     | 7.528.0 (NODEFAULT)  | Spectrometer Wavelength      |
|                  |        |                      | (microns)                    |
| SEQ.CATG         | no     | SCIENCE CALIB TEST   | Observation Category         |
|                  |        | (CALIB)              |                              |
| SEQ.CHOP         | yes    | F T (T)              | Chop flag                    |
| SEQ.CHOPNOD.DIR  | no     | PARALLEL PERPENDICU- | Relative Chop/Nod Direction  |
|                  |        | LAR (PARALLEL)       |                              |
| SEQ.JITTER.WIDTH | no     | 010(0)               | Random Jitter Width (arcsec) |
| SEQ.NOD          | yes    | F T (T)              | Nodding flag                 |
| SEQ.NODNCYCLES   | no     | 1100 (NODEFAULT)     | Number of nodding cycles.    |
| SEQ.RETURN       | no     | F T (T)              | Return to Origin             |
| SEQ.TIME         | no     | 303600 (NODEFAULT)   | Total integration time (sec) |
| TEL.CHOP.POSANG  | no     | $0360(\theta)$       | Chopping Position Angle      |
|                  |        |                      | (deg)                        |
| TEL.CHOP.THROW   | no     | 830 (8)              | Chopping Amplitude (arcsec)  |
| Fixed values:    |        |                      |                              |
| Parameter        | Hidden | Value                | Label                        |
| DET.CHOP.CYCSUM  | no     | Т                    | Half-Cycle Averaging flag    |
| DET.READ.CURNAME | yes    | ROW_HG_CDS           | Detector Readout Mode        |
| DPR.CATG         | no     | CALIB                | Data Prod. Categ.            |
| DPR.TECH         | no     | ECHELLE              | Data Prod. Tech.             |
| DPR.TYPE         | no     | STD                  | Data Prod. Type              |
| INS.MODE         | no     | SPC                  | Instrument Mode              |
| INS.RESOL        | no     | HRX                  | Spectrometer Resolution      |
| INS.SOURCE       | no     | SKY                  | Detector source              |

## $VISIR\_spec\_cal\_HRXAutoChopNod.tsf$

## 10 Appendix: Filter transmission curves

The filter transmission has been measured using a Fourier Transform Spectrometer, at a temperature of 35 K for filters manufactured by the company READING. Their absolute transmission curves are displayed in Fig. 21. They are also available in digital form at http://www.eso.org/sci/facilities/paranal/instruments/visir/inst.html. The other filters, manufactured by OCLI, have been measured using the WCU and wavelength scans with the monochromator. Note that for these filters, the transmission curves are normalized to 1, see Fig. 19.

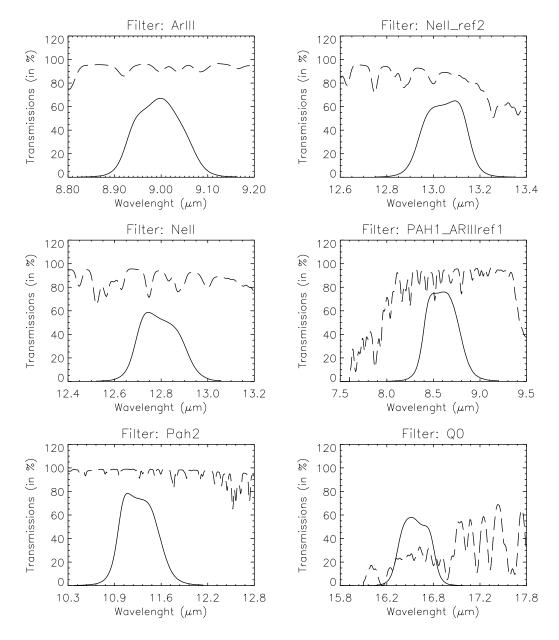

Figure 21: Transmission curves of VISIR imager filters, manufactured by READING. Overplotted (dashed) is the atmospheric transmission at low resolution. The absolute transmission values are given, expressed in percent.

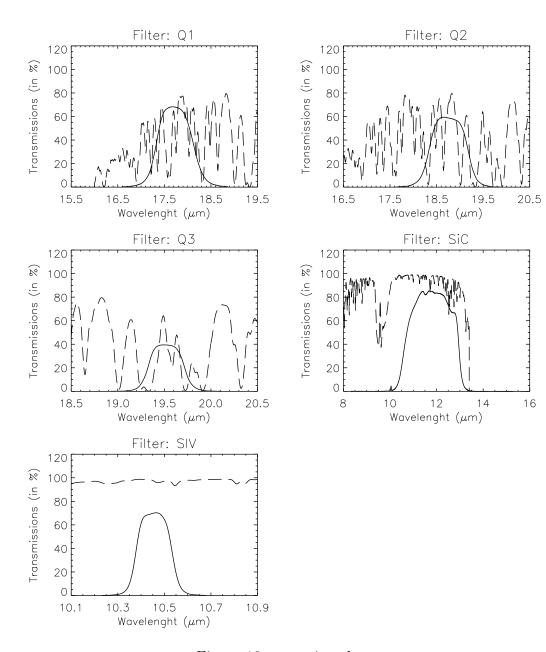

Figure 18: – continued.

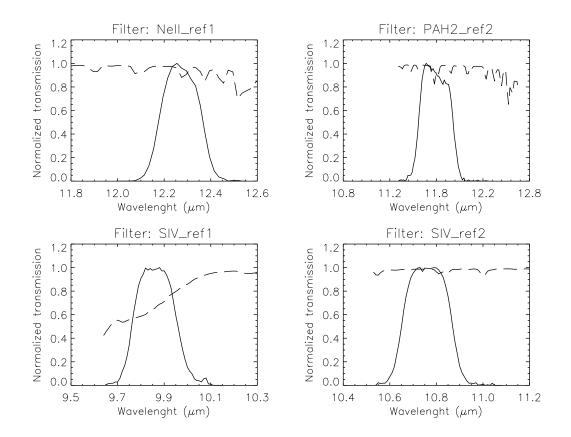

Figure 19: Transmission curves of VISIR imager filters, manufactured by OCLI. Overplotted (dashed) is the atmospheric transmission at low resolution. Only relative transmissions have been determined; their values are normalized so that their peak transmission is equal to 1.

# 11 Appendix: Sensitivities in various spectroscopic settings

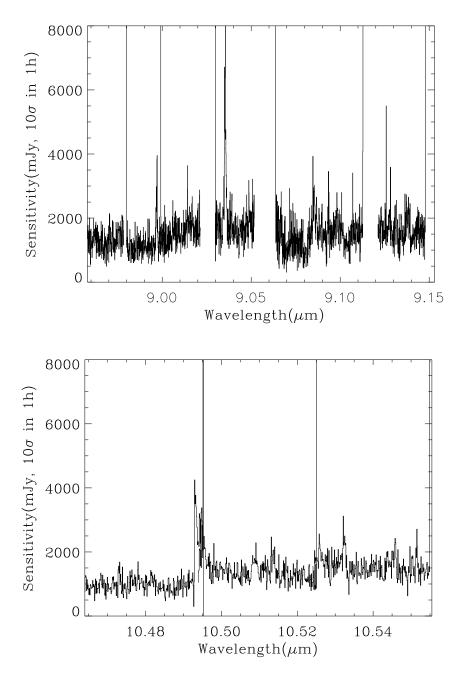

Figure 20: Observed sensitivity measured for the old DRS detector as a function of wavelength for high resolution mode (I). Offered sensitivity is typically a factor of 2 larger and still valid for Period 95.

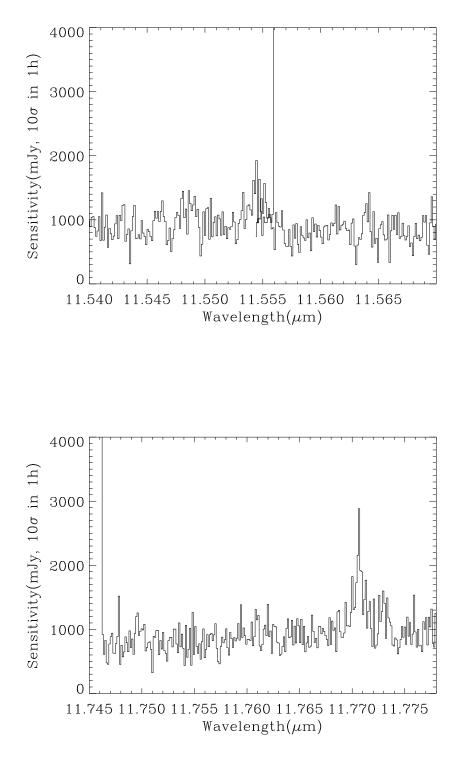

Figure 21: Observed sensitivity measured for the old DRS detector as a function of wavelength for high resolution mode (II). Offered sensitivity is typically a factor of 2 larger and still valid for Period 95.

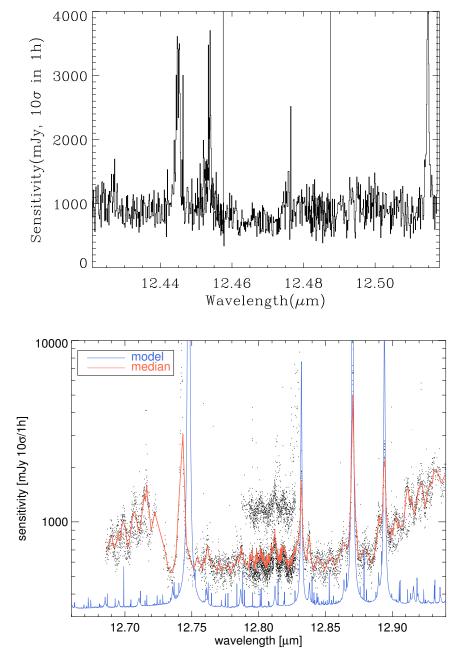

Figure 22: Observed sensitivity measured for the old DRS detector as a function of wavelength for high resolution mode (III). Offered sensitivity is typically a factor of 2 larger and still valid for Period 95. *Bottom:* Observed sensitivities obtained on various nights, compared with the theoretical model curves, corresponding to BLIP.

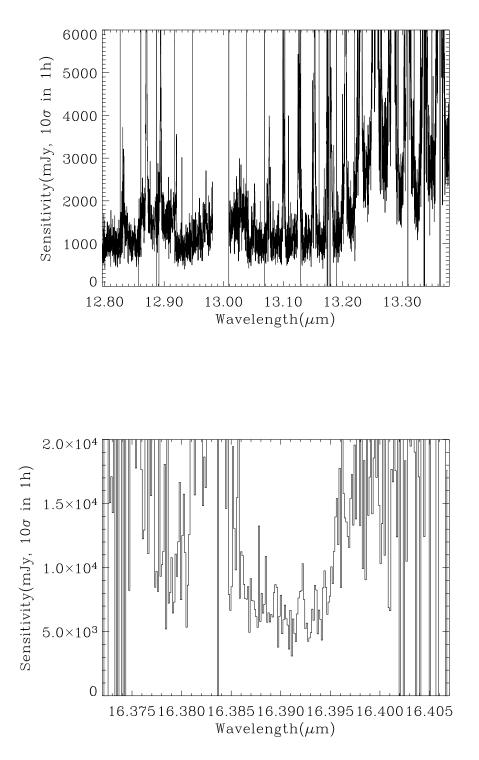

Figure 23: Observed sensitivity measured for the old DRS detector as a function of wavelength for high resolution mode (IV). Offered sensitivity is typically a factor of 2 larger and still valid for Period 95. *Top:* Sensitivities over an extended region encompassing the observed wavelengtgh of [NeII] up to  $z \approx 0.038$ .

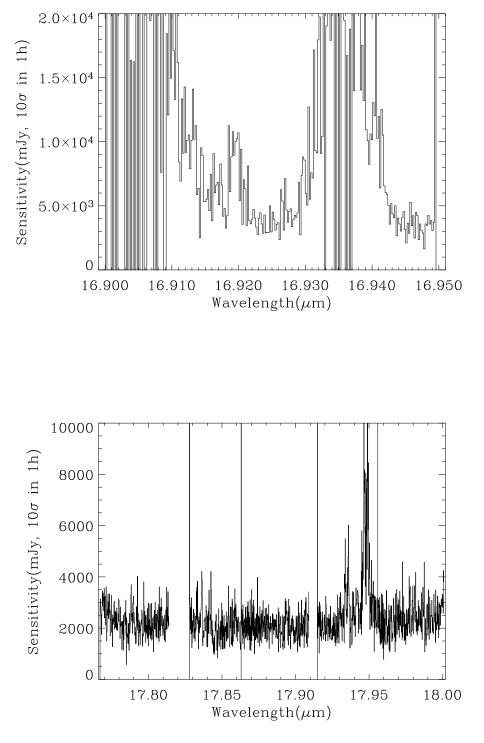

Figure 24: Observed sensitivity measured for the old DRS detector as a function of wavelength for high resolution mode (V). Offered sensitivity is typically a factor of 2 larger and still valid for Period 95.

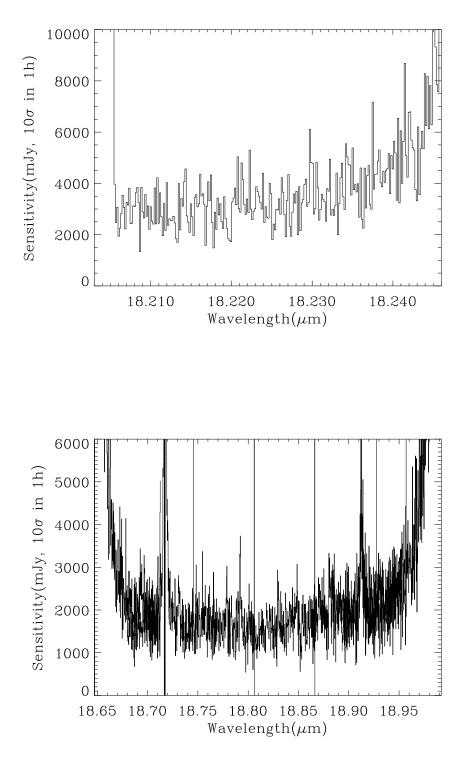

Figure 25: Observed sensitivity measured for the old DRS detector as a function of wavelength for high resolution mode (VI). Offered sensitivity is typically a factor of 2 larger and still valid for Period 95.

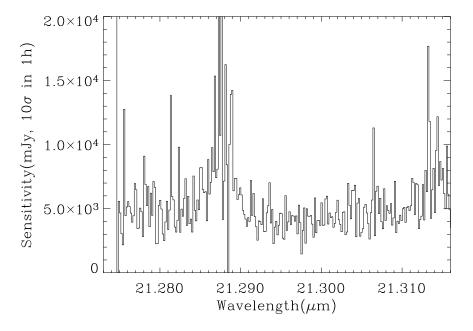

Figure 26: Observed sensitivity measured for the old DRS detector as a function of wavelength for high resolution mode (VII). Offered sensitivity is typically a factor of 2 larger and still valid for Period 95.